#### Experiment Simulation

#### CERN School of Computing 2005 Saint Malo

Lecture 4

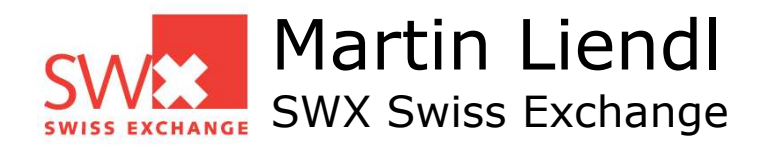

## **Unfinished Business!**

- A Physics Model in GEANT4
	- **F** Stepping: moving in free path lengths
	- Physics Processes
- Detector Description in GEANT4 Solids/Shape Model
	- Volumes
	- Hierarchy of Volumes
- $\bullet$  Combining  $A + B$ 
	- Stepping through a detector description

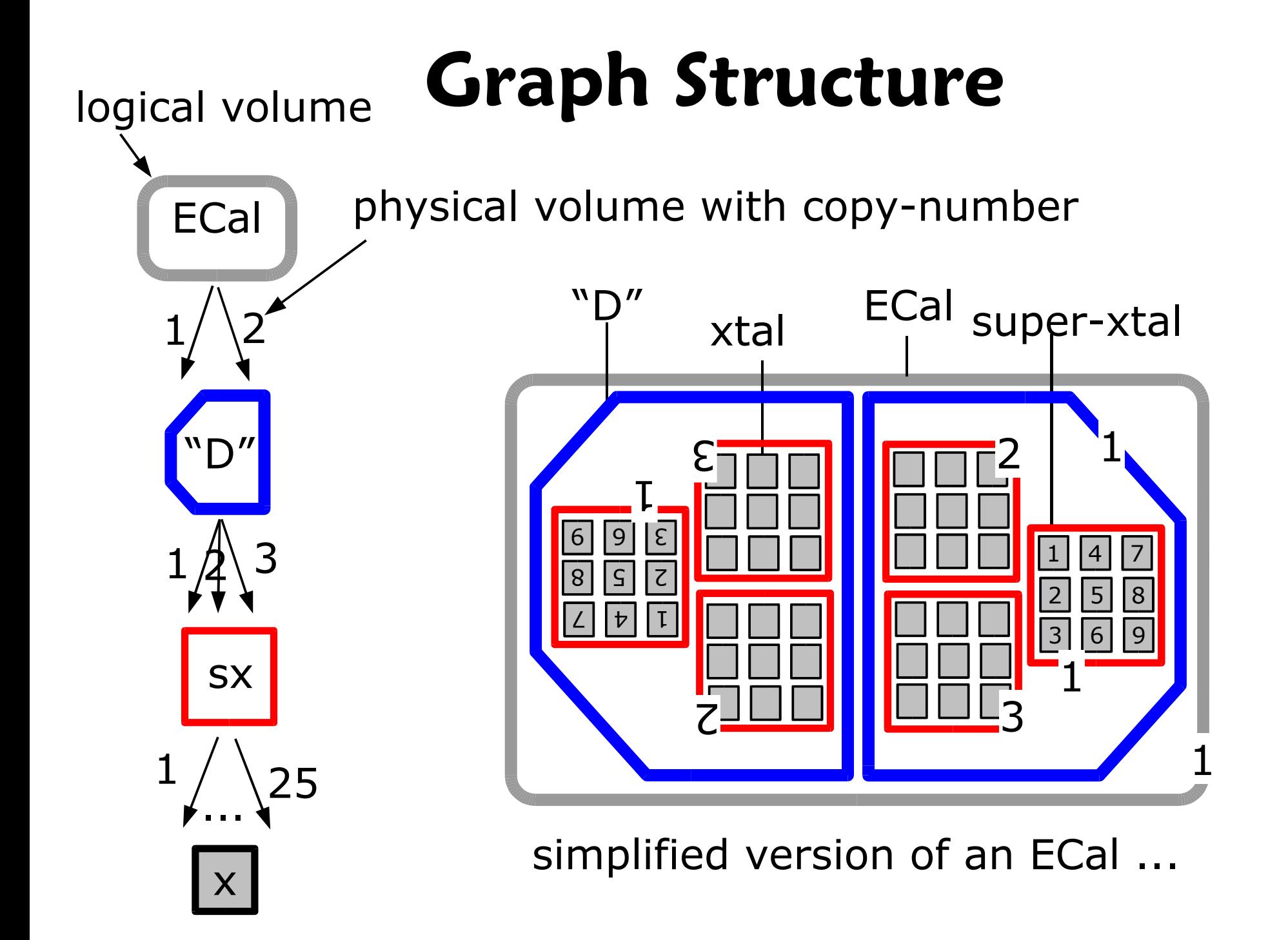

# **Stepping & Geometry**

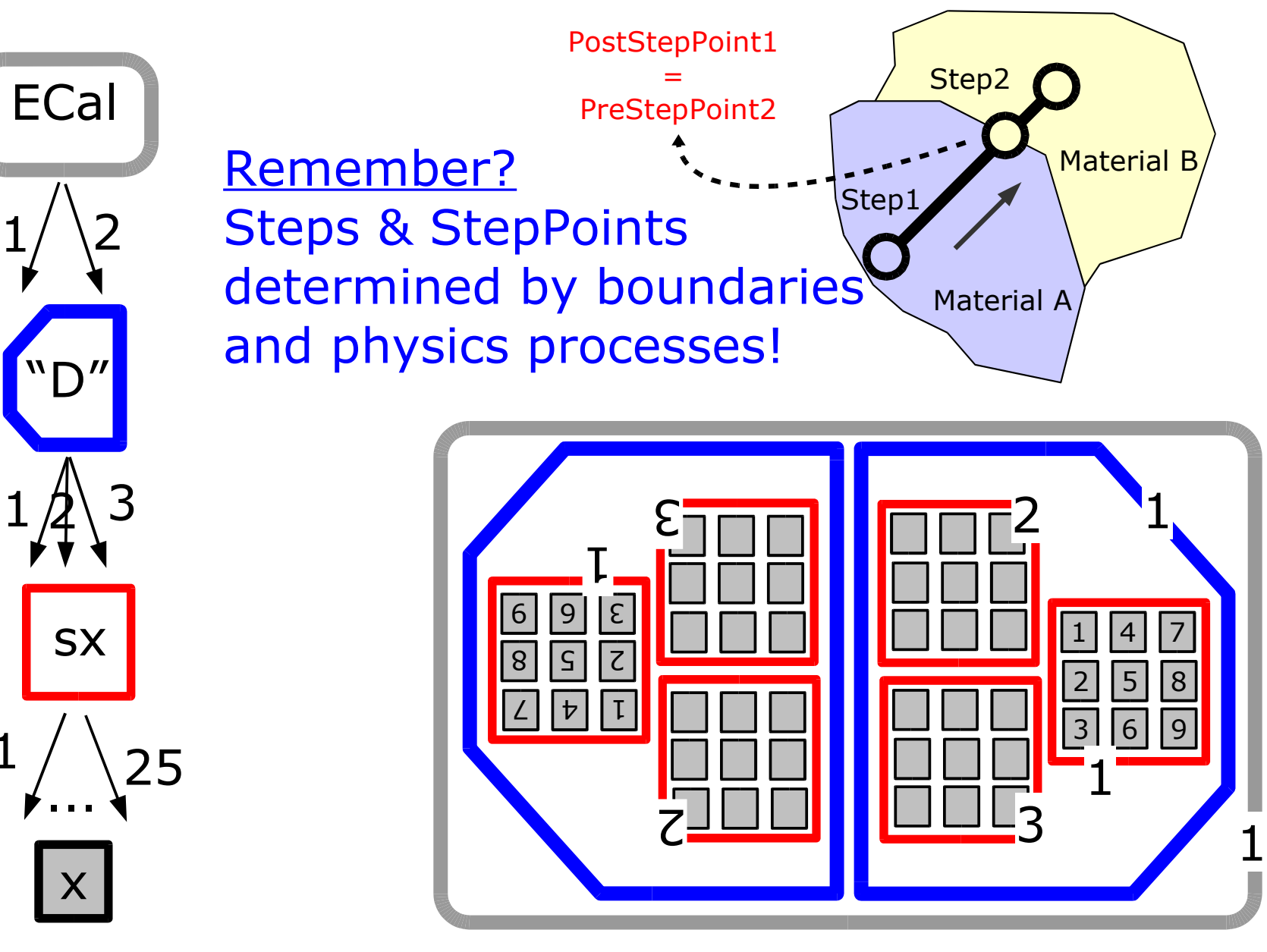

## **Stepping & Geometry**

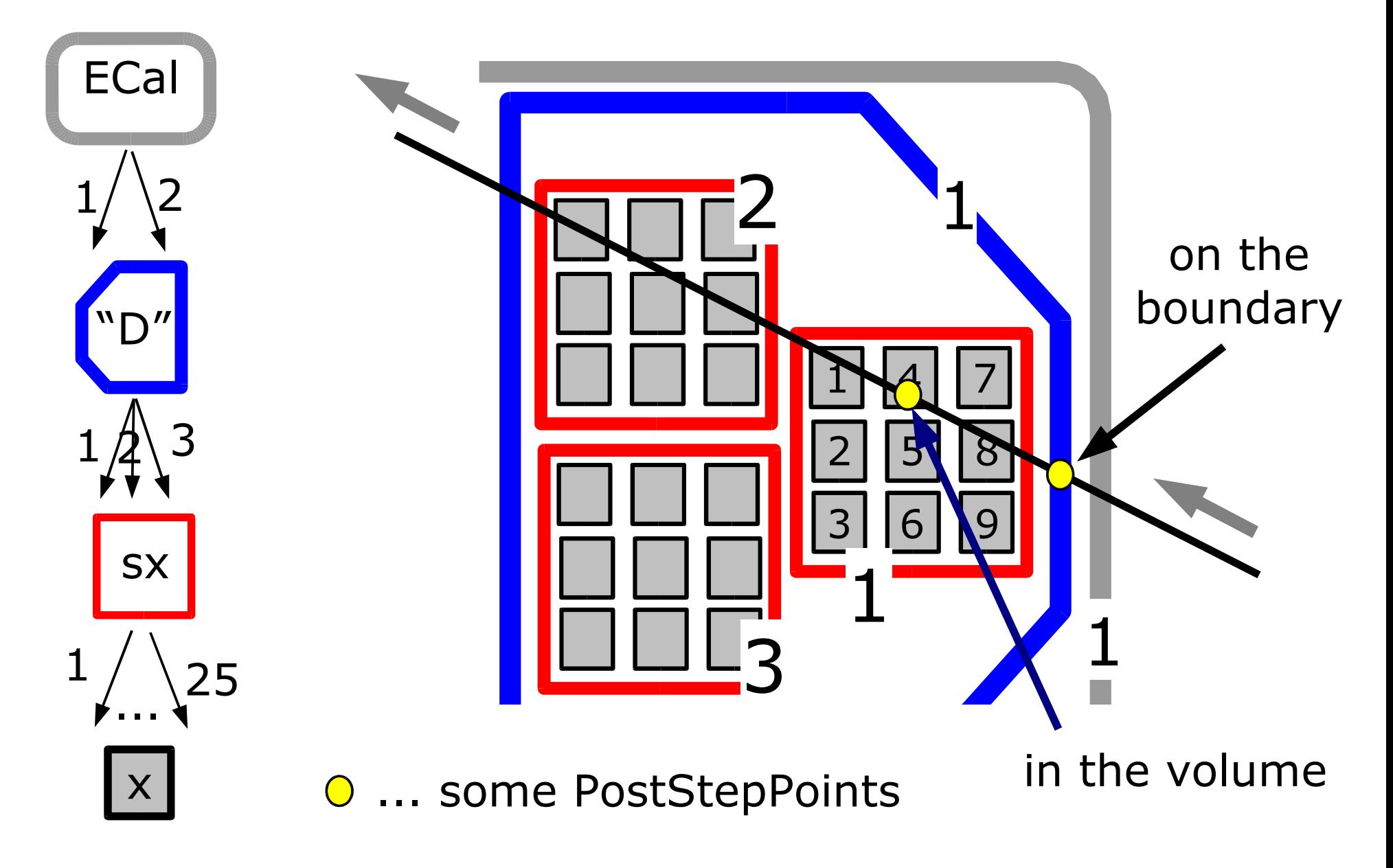

## **Stepping & Geometry**

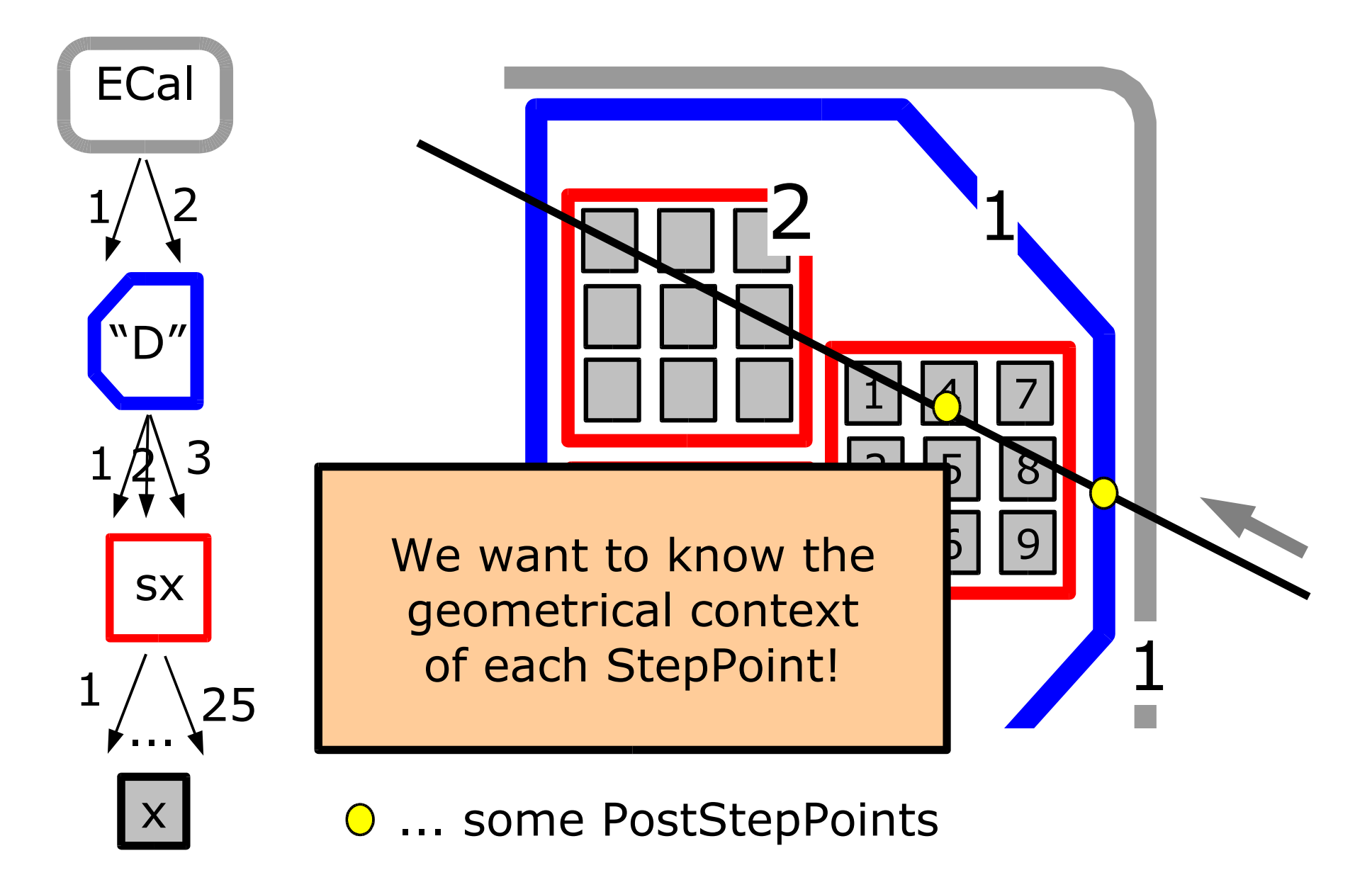

#### **Touchable-History**

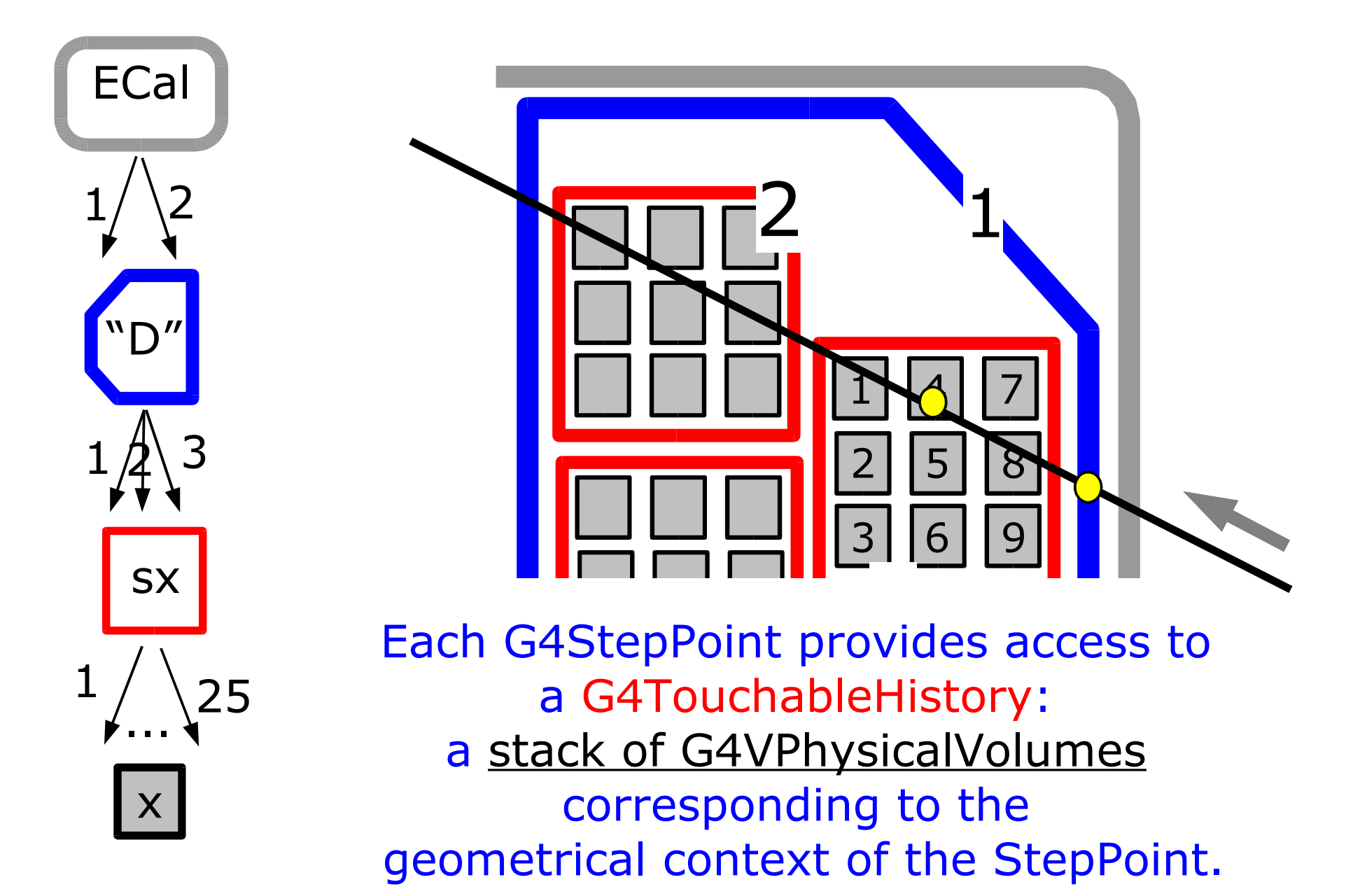

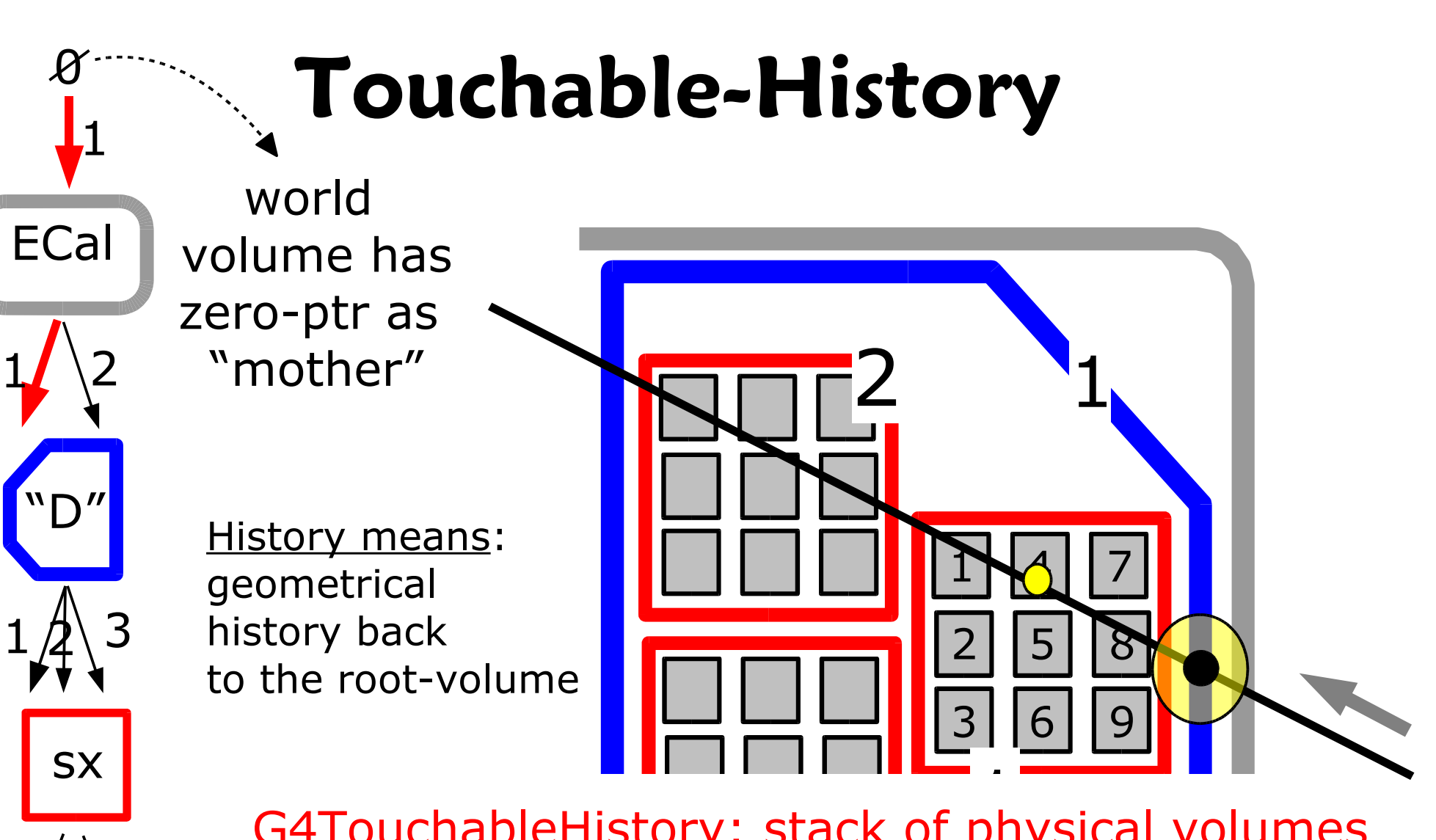

1 G4TouchableHistory: stack of physical volumes

$$
\frac{1}{\sqrt{1+\frac{1}{\sqrt{1+\frac{1}{1+\frac{1}{\sqrt{1+\frac{1}{\sqrt{1+\frac{1}{1\
$$

x

...

25 1

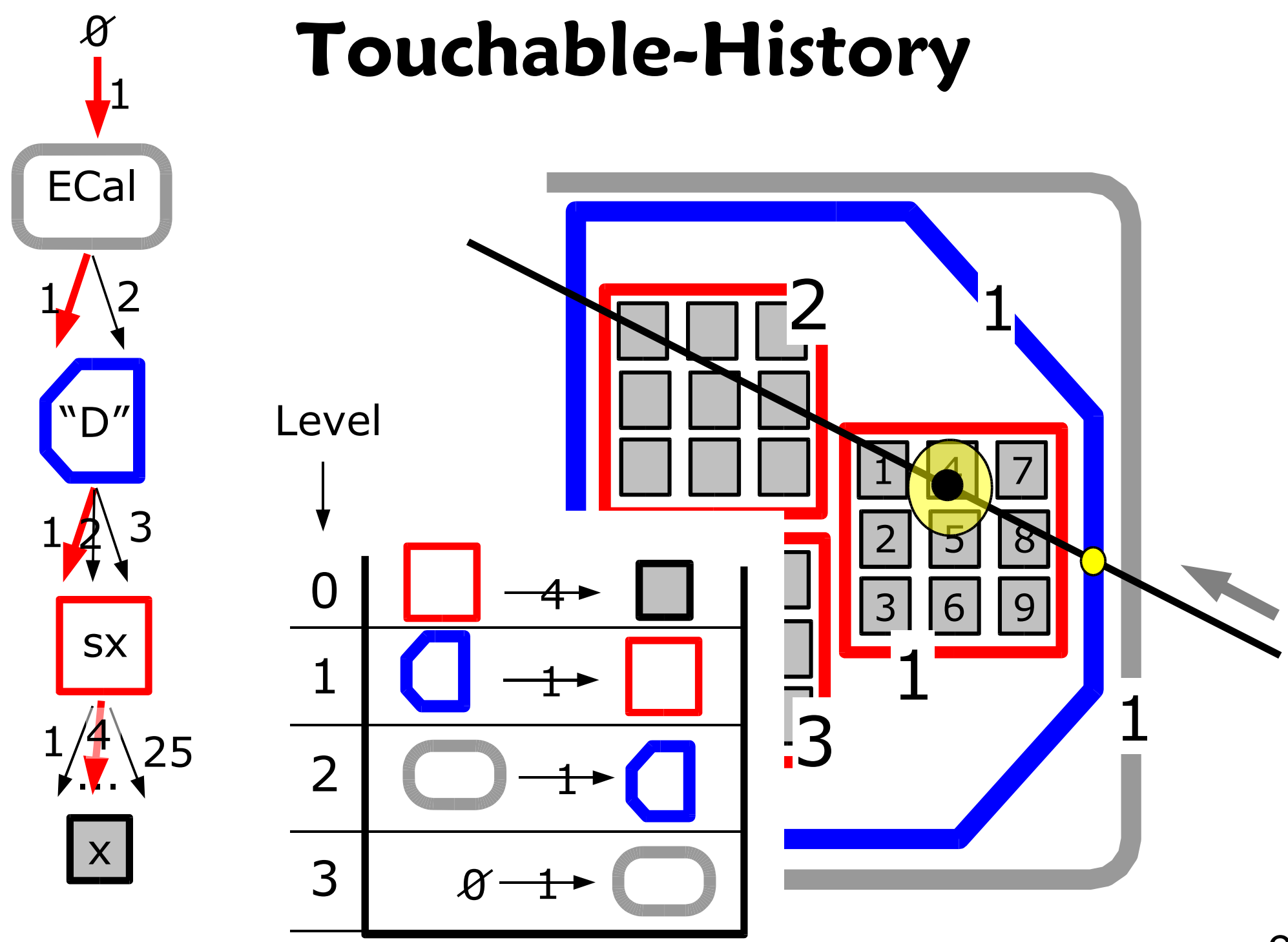

M.Liendl, CSC 2005 – Sim. 4

## **Touchable-History**

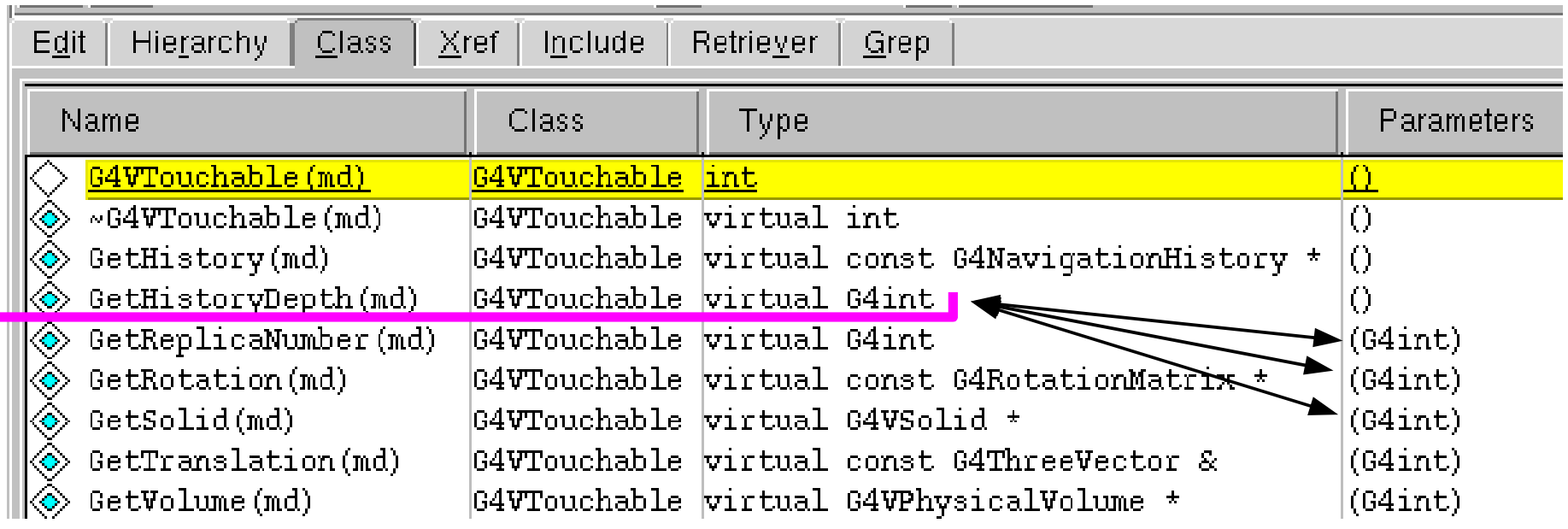

#### class G4TouchableHistory : public G4VTouchable

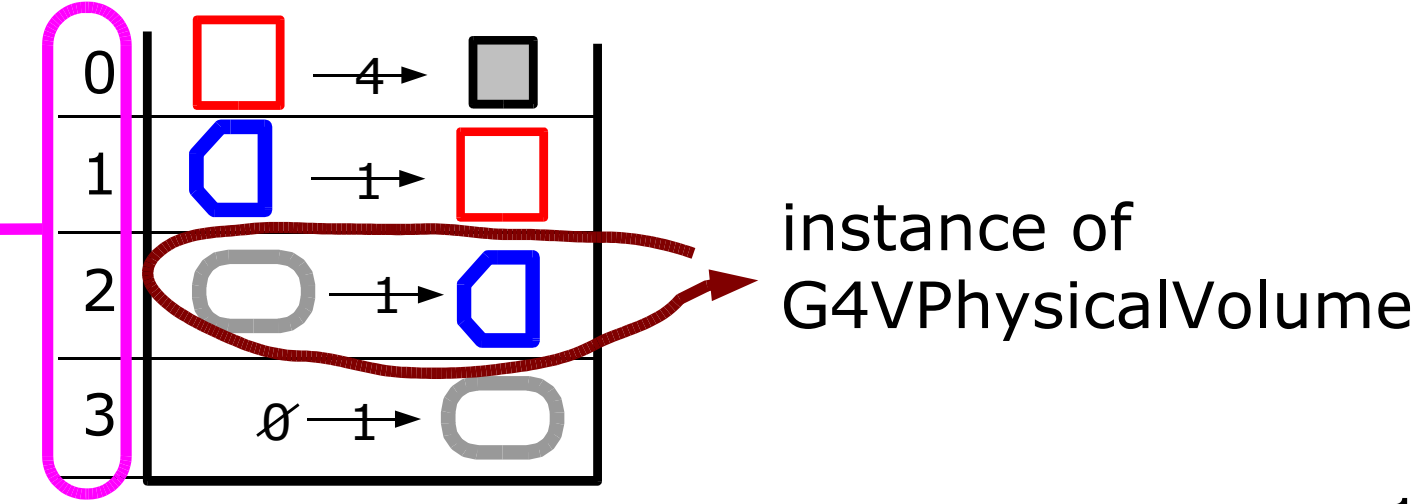

## **Step - StepPoint - Touchable**

G4Step  $*$  step  $=$  ...;

G4StepPoint point = step->GetPostStepPoint()

G4ThreeVector pos = point.GetPosition(); global position

 $G4V$ Touchable  $*$  touch = point. GetTouchable();

G4VPhysicalVolume  $*$  vol = touch->GetPhysicalVolume(3); ....

Touchable can also transform the global position into the relative position w.r.t. the reference frame of the solid in any level of the TouchableHistory ...

# **Uff!! ... But hang on!**

- A Physics Model in GEANT4
	- **F** Stepping: moving in free path lengths
	- Physics Processes
- **Detector Description in GEANT4** – Solids/Shape Model
	- Volumes
	- Hierarchy of Volumes
- $\bullet$  Combining  $A + B$ 
	- Stepping through a detector description

#### **Final Part - Overview**

- Putting it all together!
	- Structure of a GEANT4 simulation
	- User Initialization Hooks
	- User Action Hooks
- Extracting Information
	- Sensitive Detectors & Hits
- Boosting the Next Level
	- handover to Tony and Mark
- Summary
- Exercises

# **The Missing Link(s)**

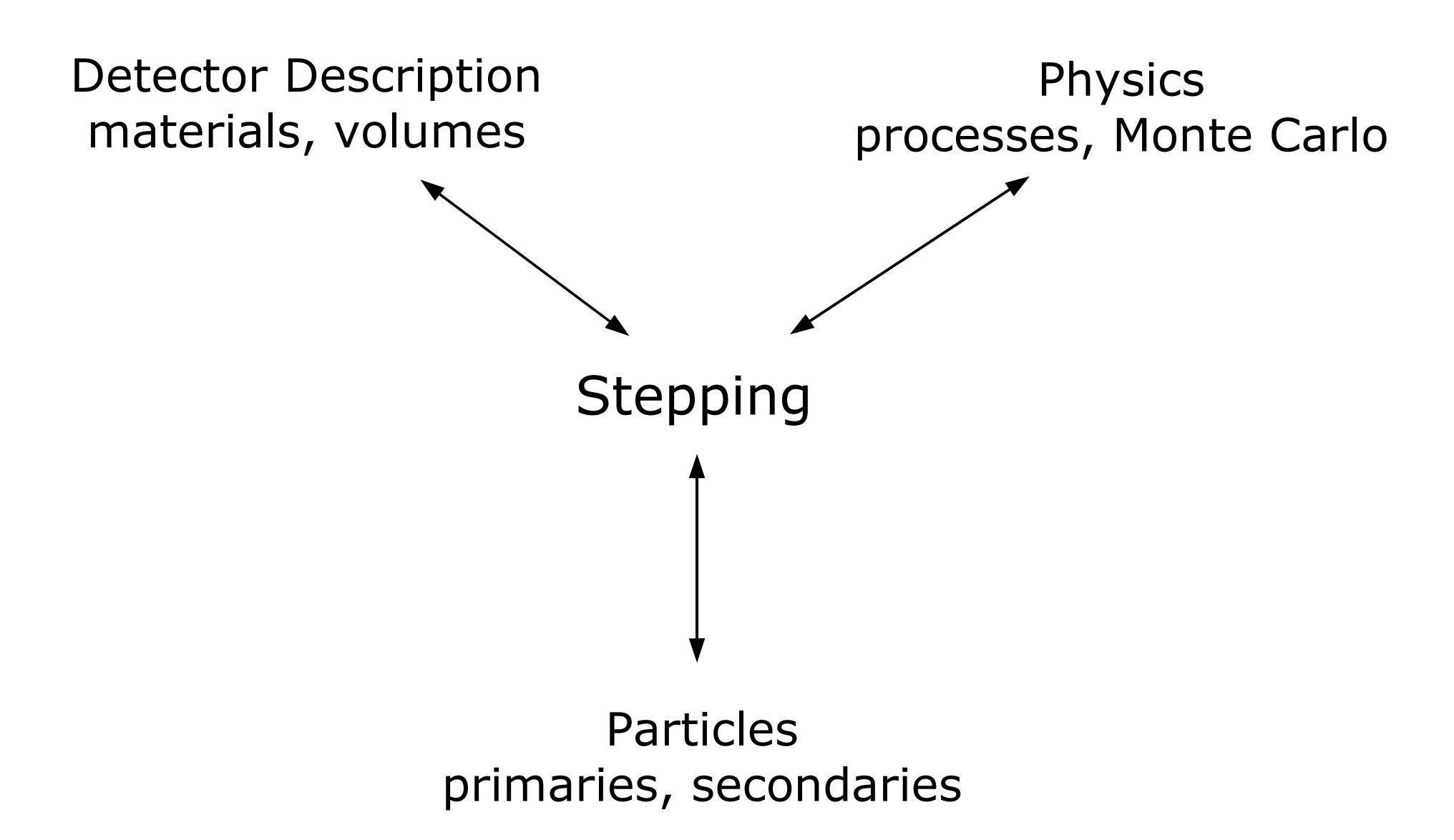

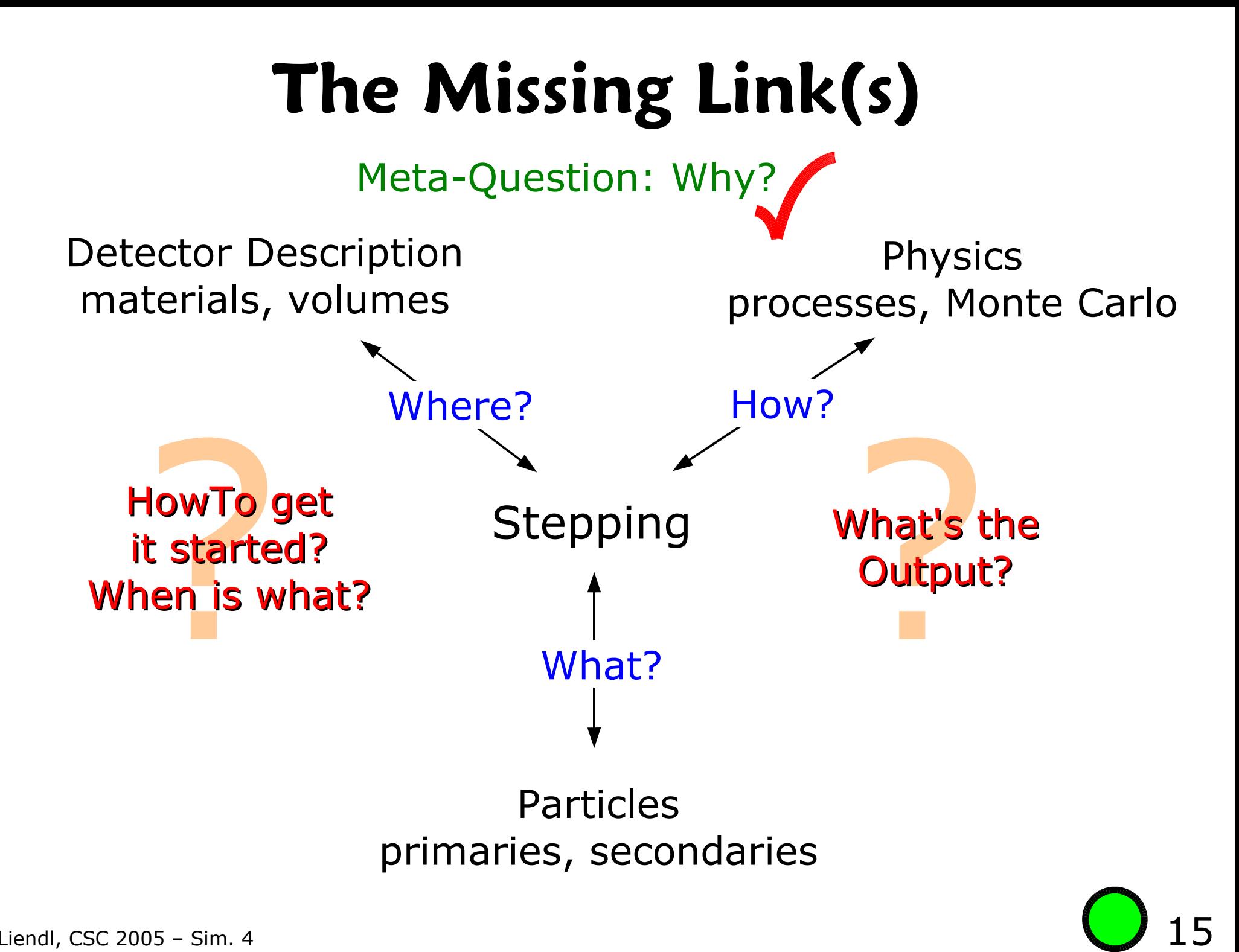

# **The Missing Link(s)**

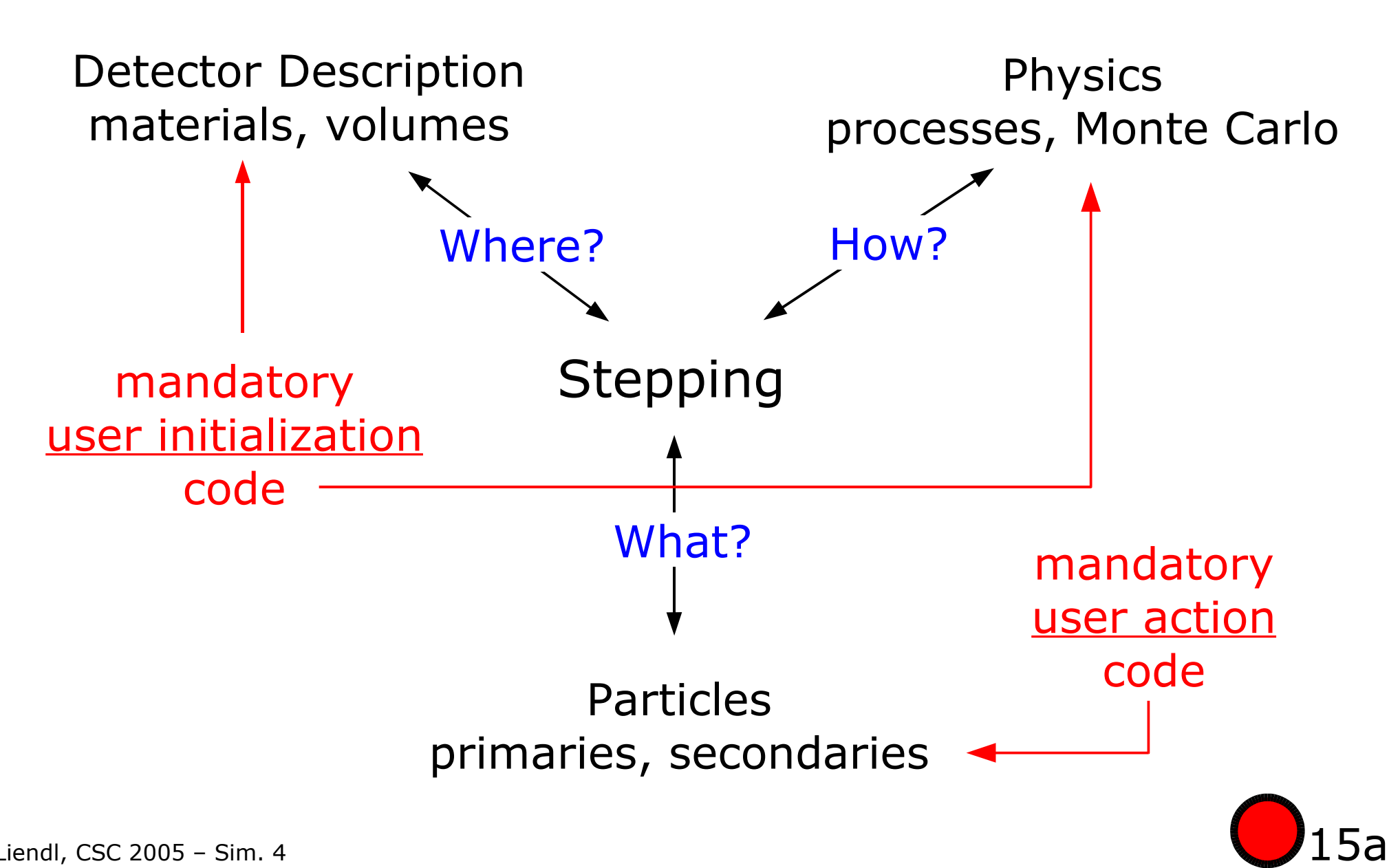

#### **Mandatory User Code**

- class G4VUserDetectorConstruction
	- virtual G4VPhysicalVolume \* Construct() = 0;
	- overload to implement the detector description
- class G4VUserPhysicsList
	- virtual void ConstructParticles() = 0; virtual void ConstructProcesses() = 0;
	- overload for particles & physics processes selection
- class G4VUserPrimaryGenerator
	- virtual void GeneratePrimaries(class G4Event  $*$ ) = 0;
	- overload to generate primary particles

Once implementations of these three base classes are provided, a Geant4 based simulation can run!

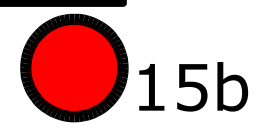

#### **Mandatory User Code**

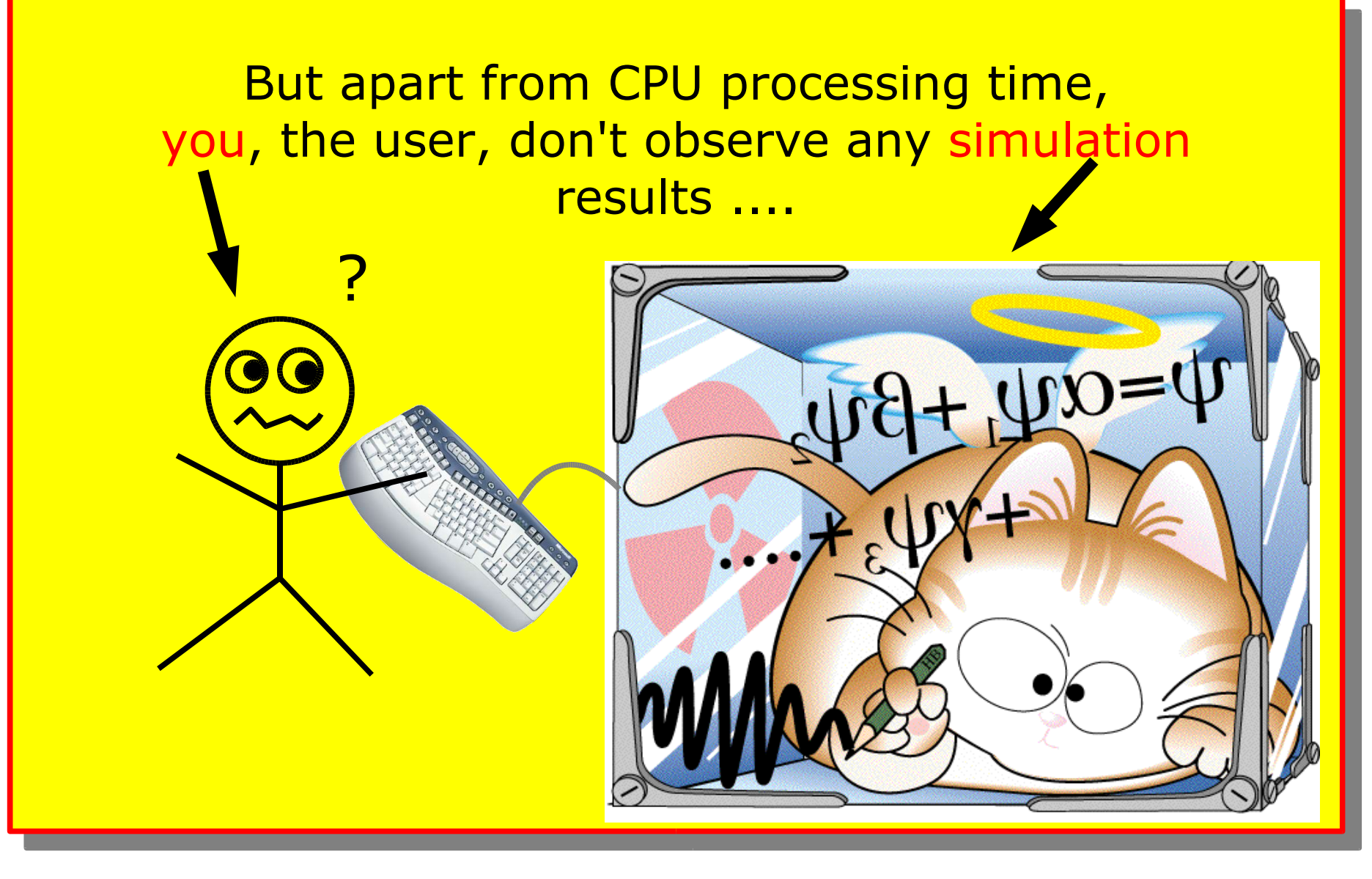

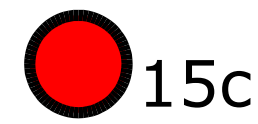

# **Mandatory User Code**

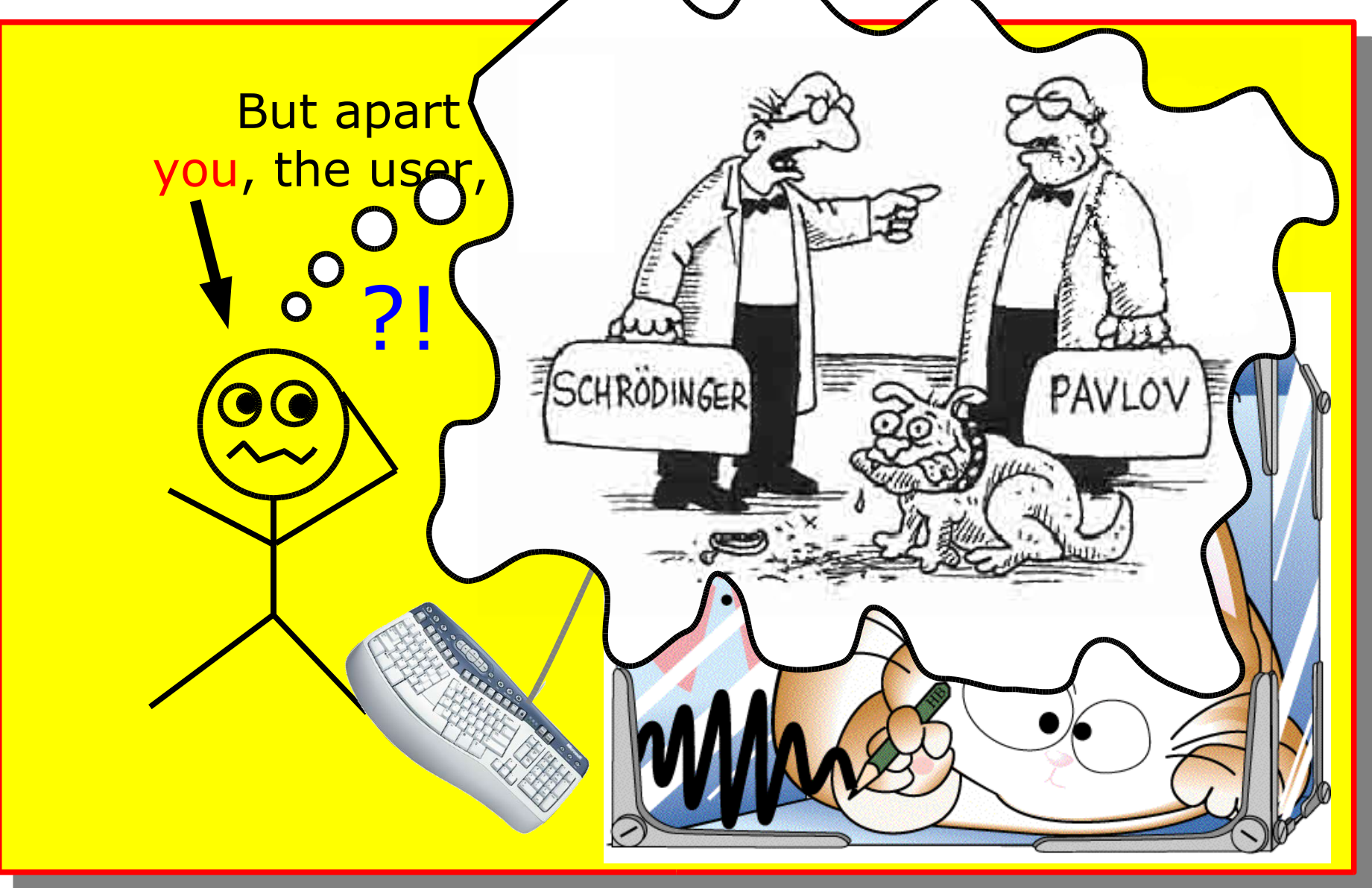

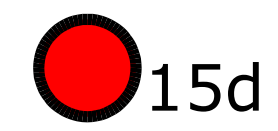

## **Initialization & Action Hooks**

- Geant4 foresees user hooks to instrument the simulation:
	- User-Hooks: sub-classes of G4VUserXXX or G4UserYYY
	- polymorphic methods are called by the G4-kernel
- Mandatory User Actions
	- Detector description (G4VUserDetectorDescription)
	- Physics List which particles, which processes (G4VUserPhysicsList)
	- Primary event generation (G4VUserPrimaryGenerator)
- Optional User Actions
	- Run-Action: beginning and end of a Run
	- Event-Action: beginning and end of an Event
	- Track: beginning and end of the track of one particle
	- Step: after each G4Step
	- Hooks for hit and digitization processing

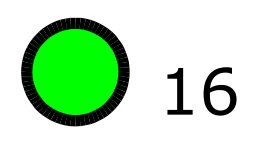

#### **Task Breakdown**

User-Action & Initialization-Code invoked during various stages during a simulation run

> <u>in</u>  $\overline{\phantom{0}}$  $\mathbf 0$  $\overline{\phantom{a}}$

o

n<br>G

 $\overline{\phantom{a}}$ 

 $\overline{\mathsf{C}}$ o  $\overline{\mathbf{C}}$ 

 $\overline{\overline{\bigcirc}}$ o  $\overline{\mathbf{C}}$ 

- Initialization
	- detector description
	- physics processes selection and configuration
- Run
	- contains several Events under the same simulation conditions
- Event
	- generation of primary particles
	- tracking of all particles

#### **Task Breakdown**

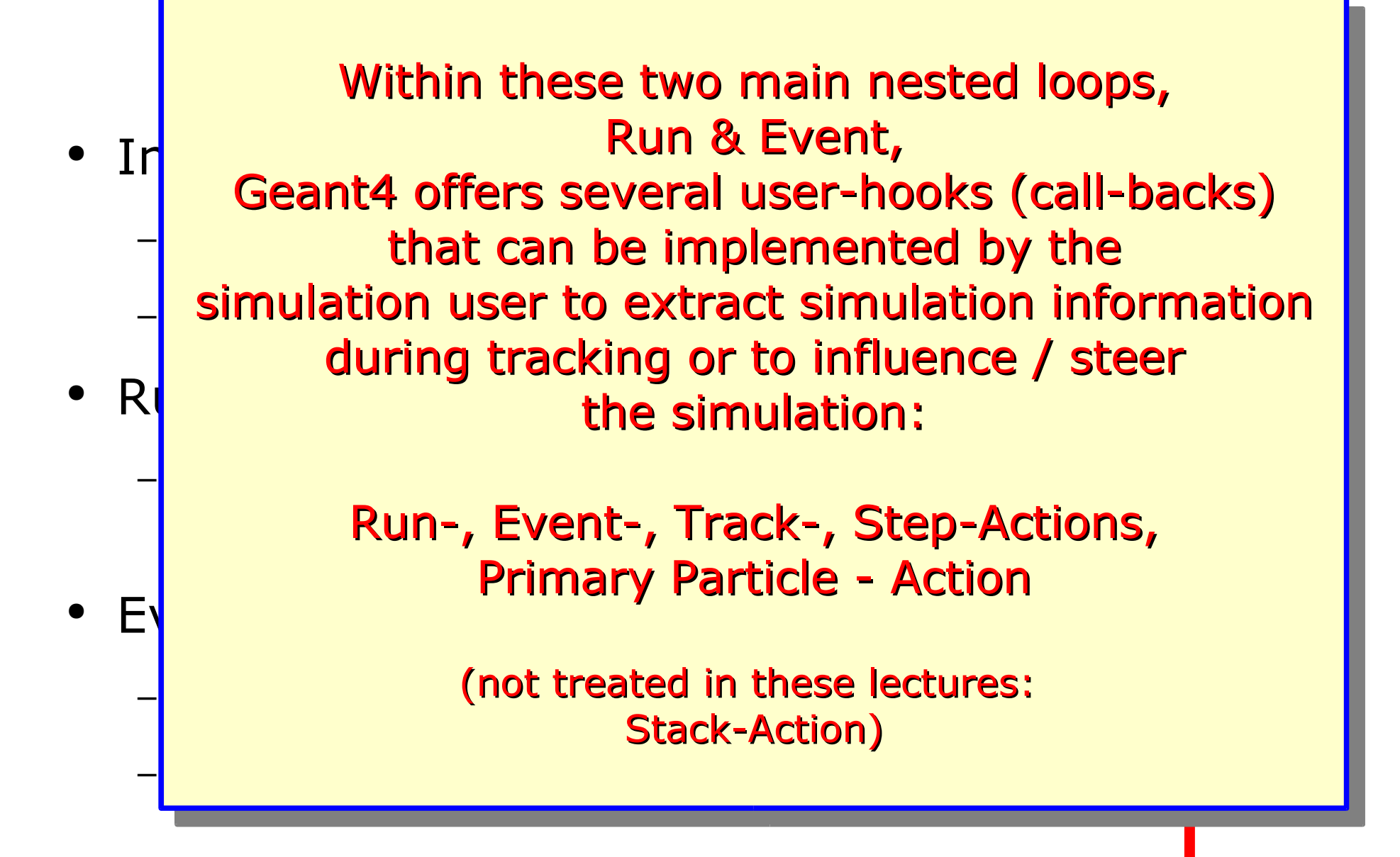

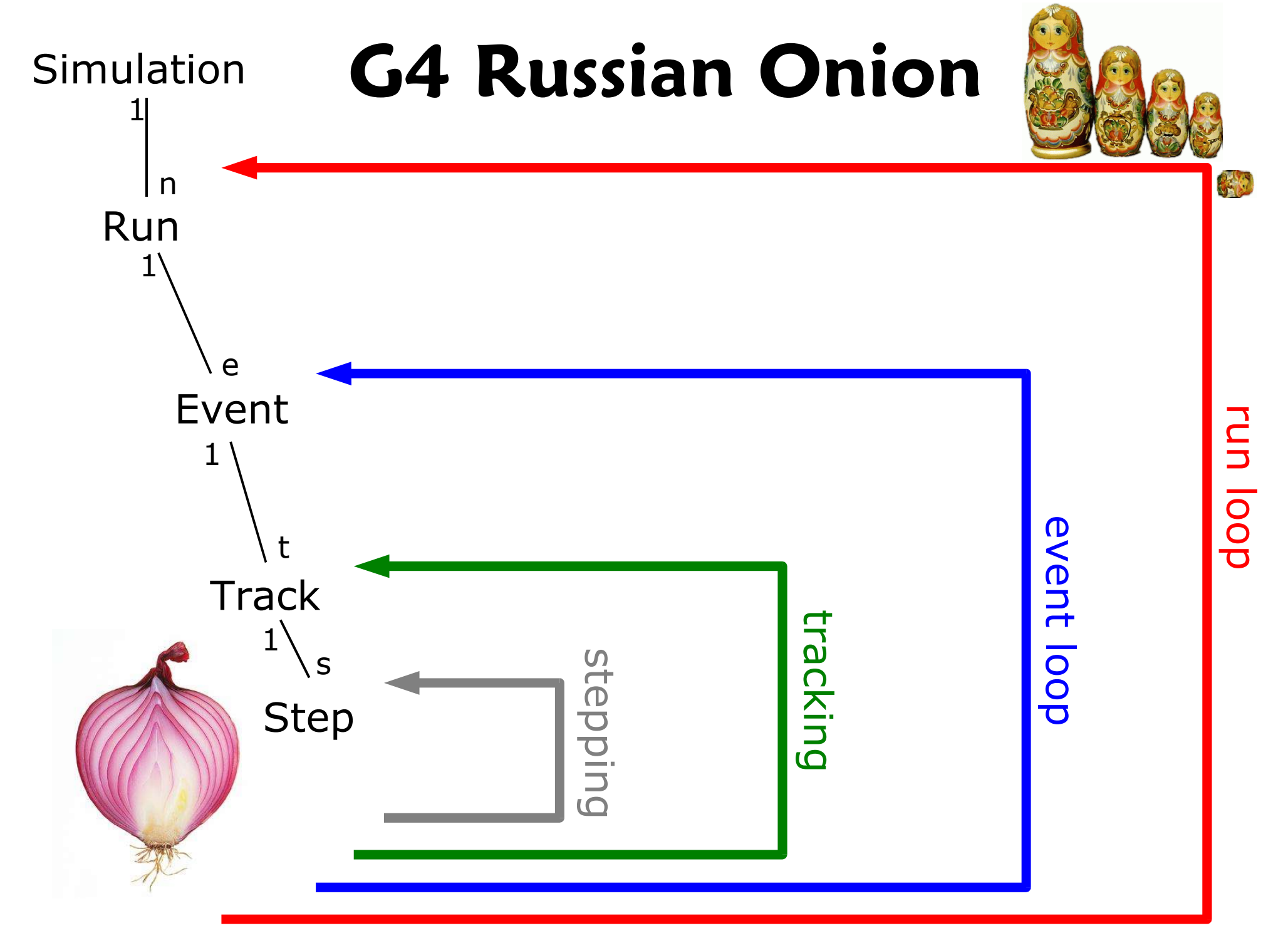

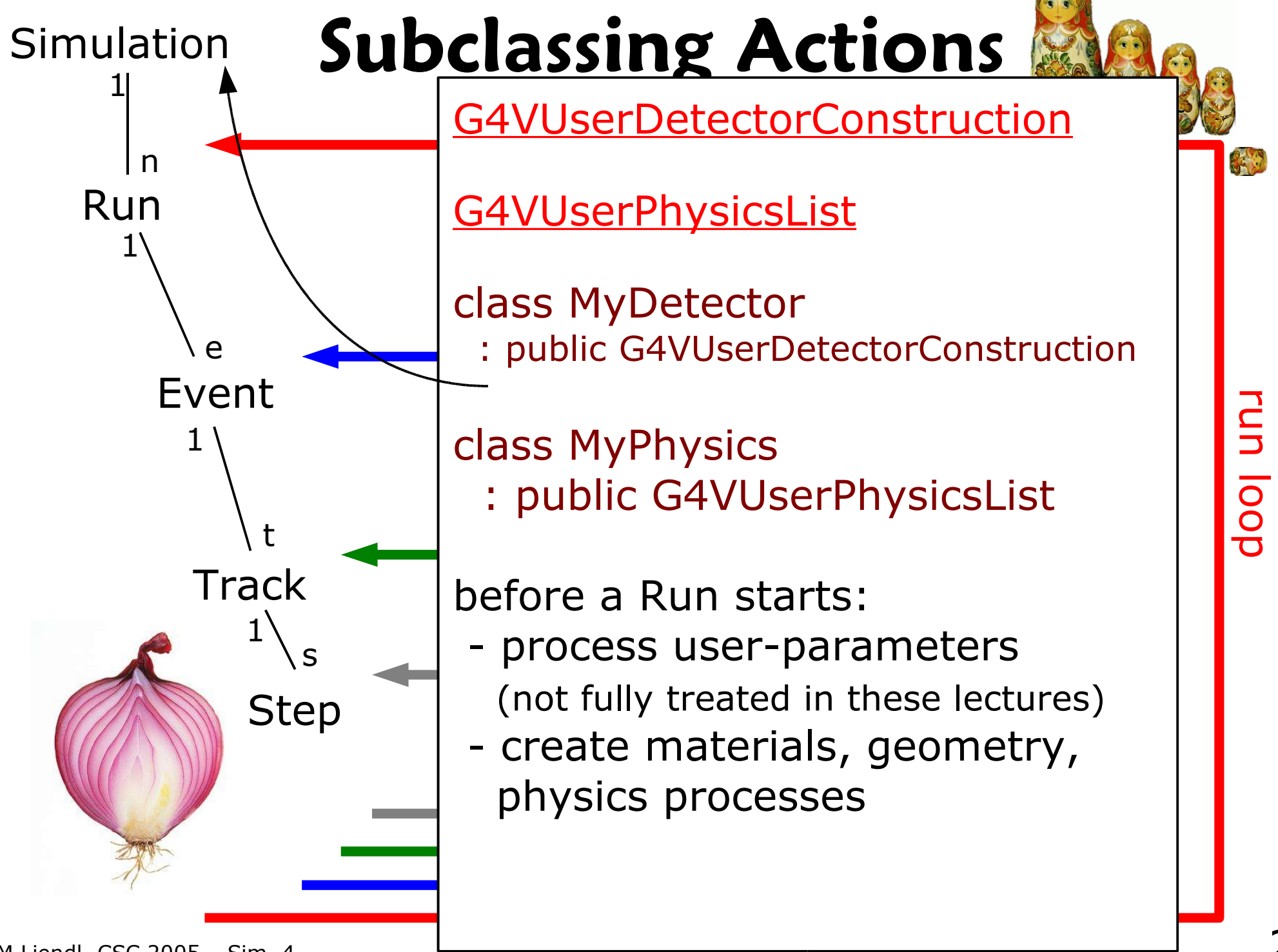

# **Physics Initialization**

#### Remember?

- bool G4VProcess::IsApplicable(const G4ParticleDefinition &)
- Static instances of subclasses of G4ParticleDefinition describe the particle types. The user has to instantiate these type, that should be used in the simulation!

21

All this is done in the PhysicsList initialization hook!

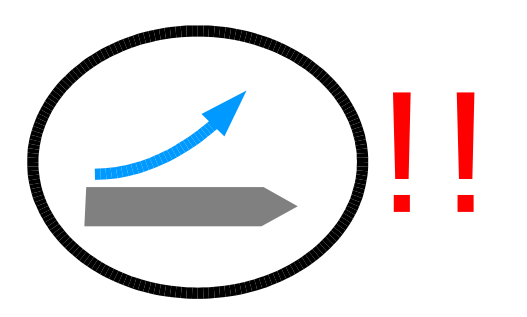

M.Liendl, CSC 2005 – Sim. 4

# **Physics Initialization**

Each particle type has a process manager! Processes are simply registered to the appropriate process manager:

// Get the process manager for gamma G4ParticleDefinition\* particle = G4Gamma::GammaDefinition(); G4ProcessManager\* pmanager = particle->GetProcessManager();

#### // Construct processes for gamma

G4PhotoElectricEffect  $*$  thePhotoElectricEffect = new G4PhotoElectricEffect(); G4ComptonScattering  $*$  theComptonScattering = new G4ComptonScattering(); G4GammaConversion\* theGammaConversion = new G4GammaConversion();

#### // Register processes to gamma's process manager

pmanager->AddDiscreteProcess(thePhotoElectricEffect); pmanager->AddDiscreteProcess(theComptonScattering); pmanager->AddDiscreteProcess(theGammaConversion);

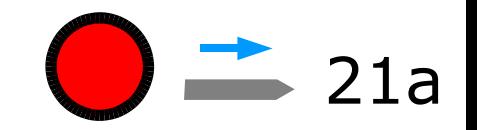

# **Physics Initialization**

There are many details not shown before, like:

- which particles to include for a "proper" simulation?
- which processes to include for a "proper" simulation?
- specifying the order of process invocation within the process manager of one particle type
- setting cut values, i.e. values tuning the range of validity of a process

Geant4 comes with a set of pre-configured, general purpose physics lists!

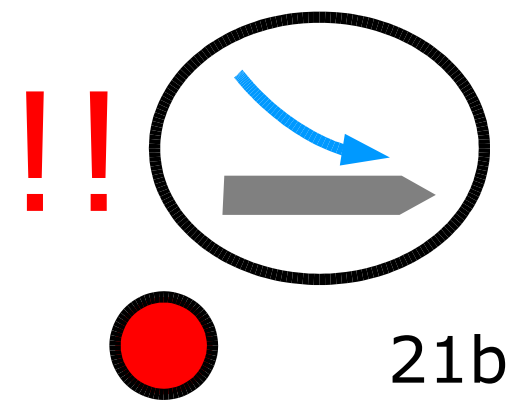

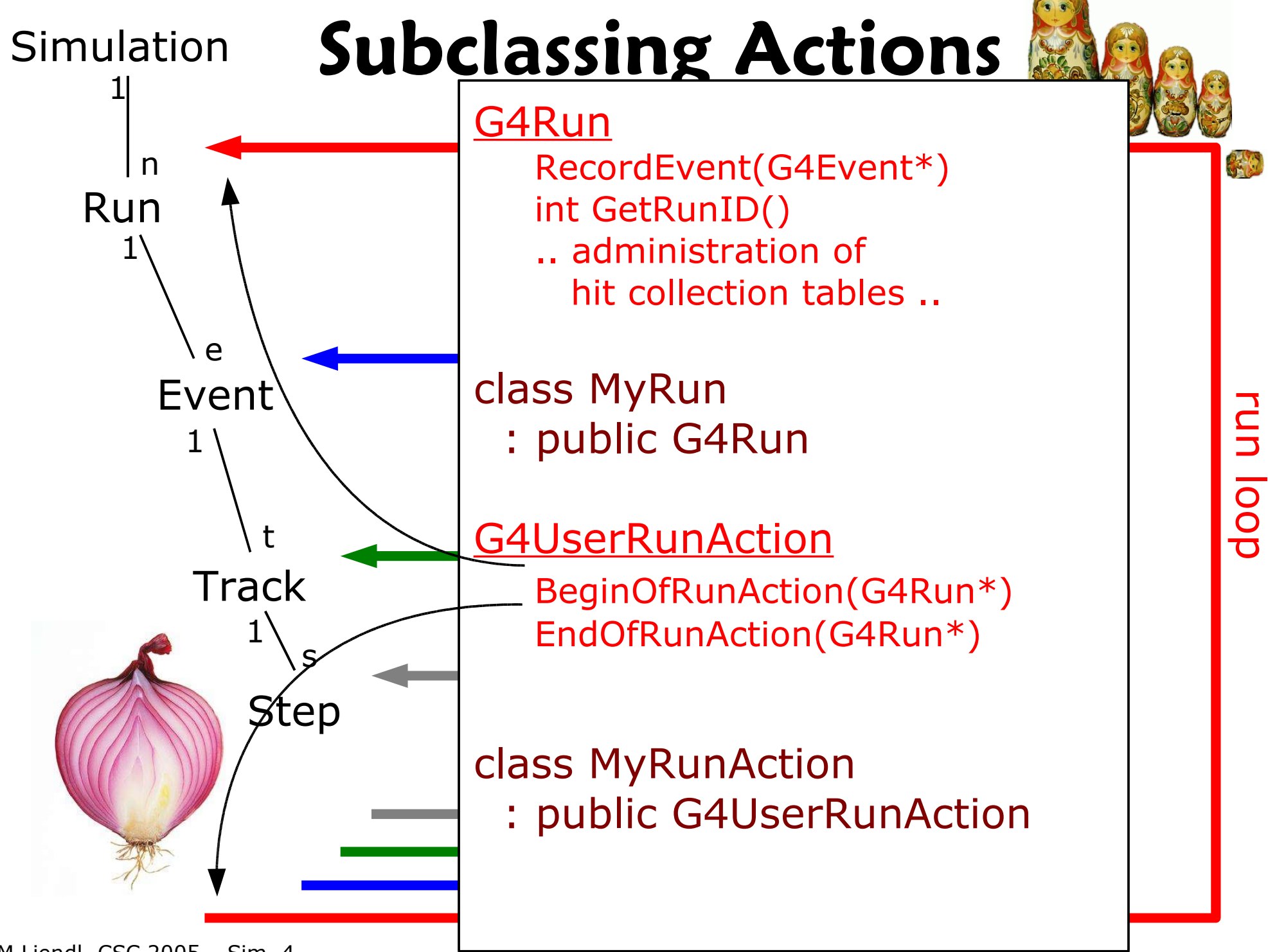

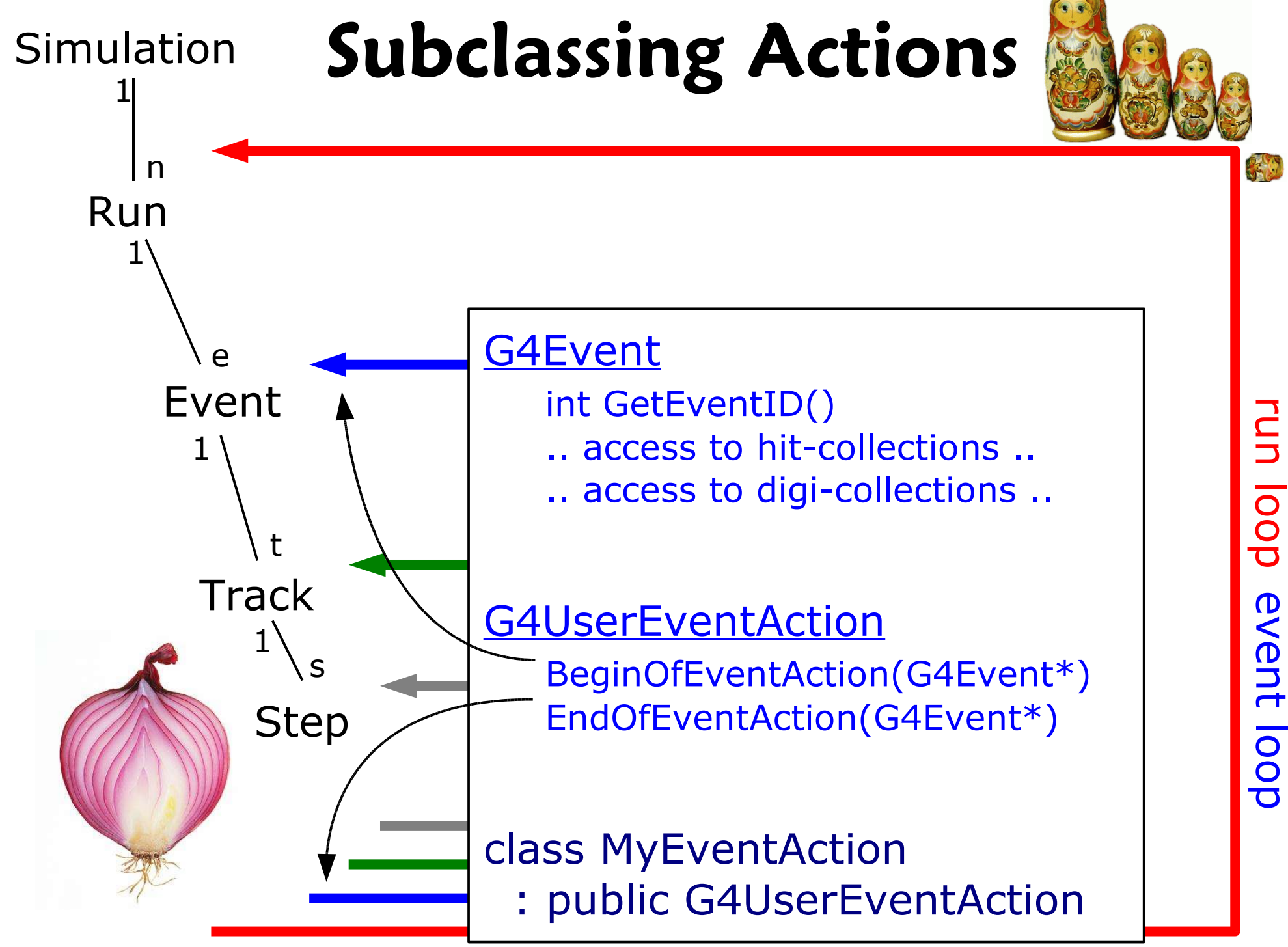

M.Liendl, CSC 2005 – Sim. 4

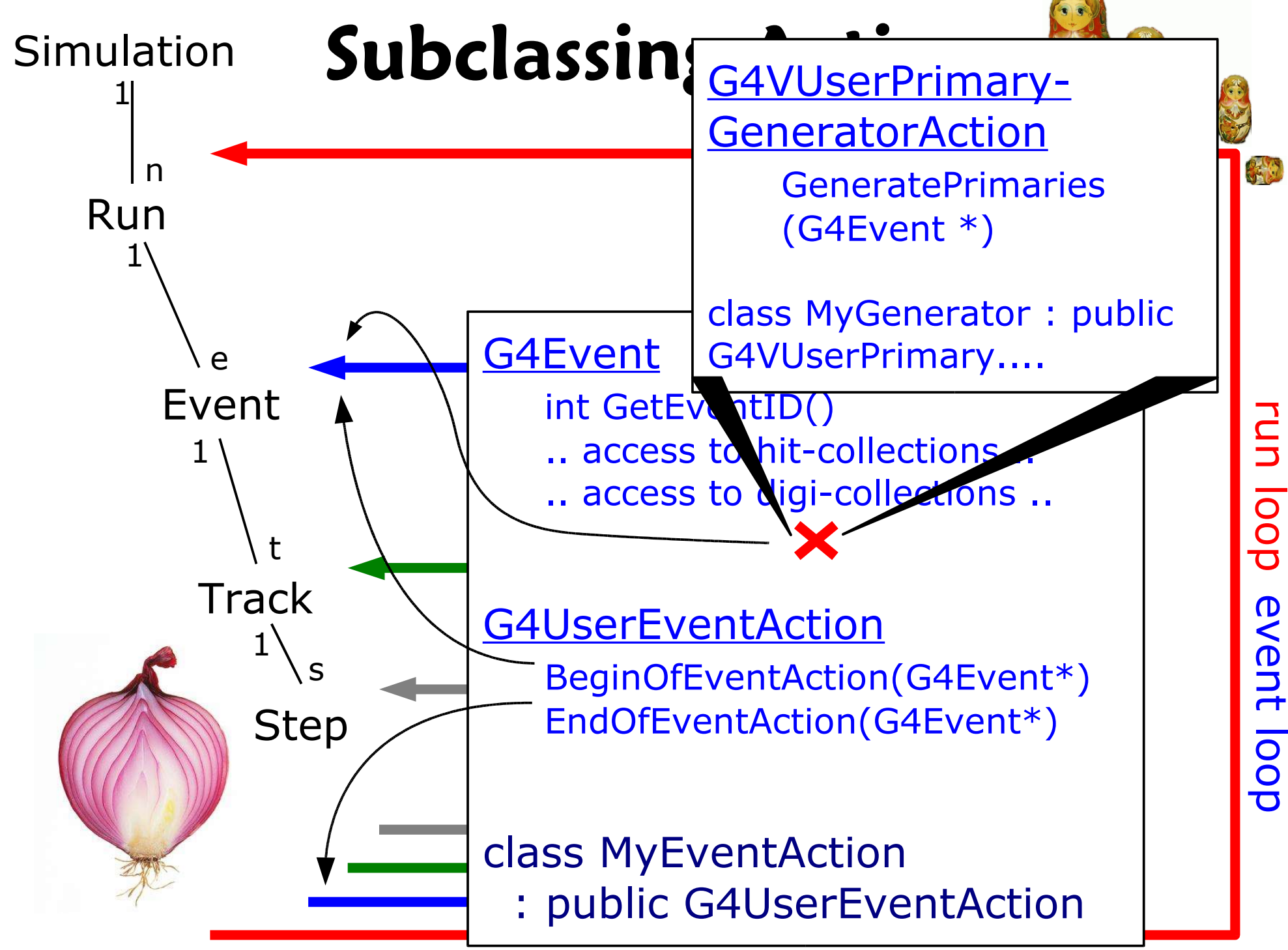

M.Liendl, CSC 2005 – Sim. 4

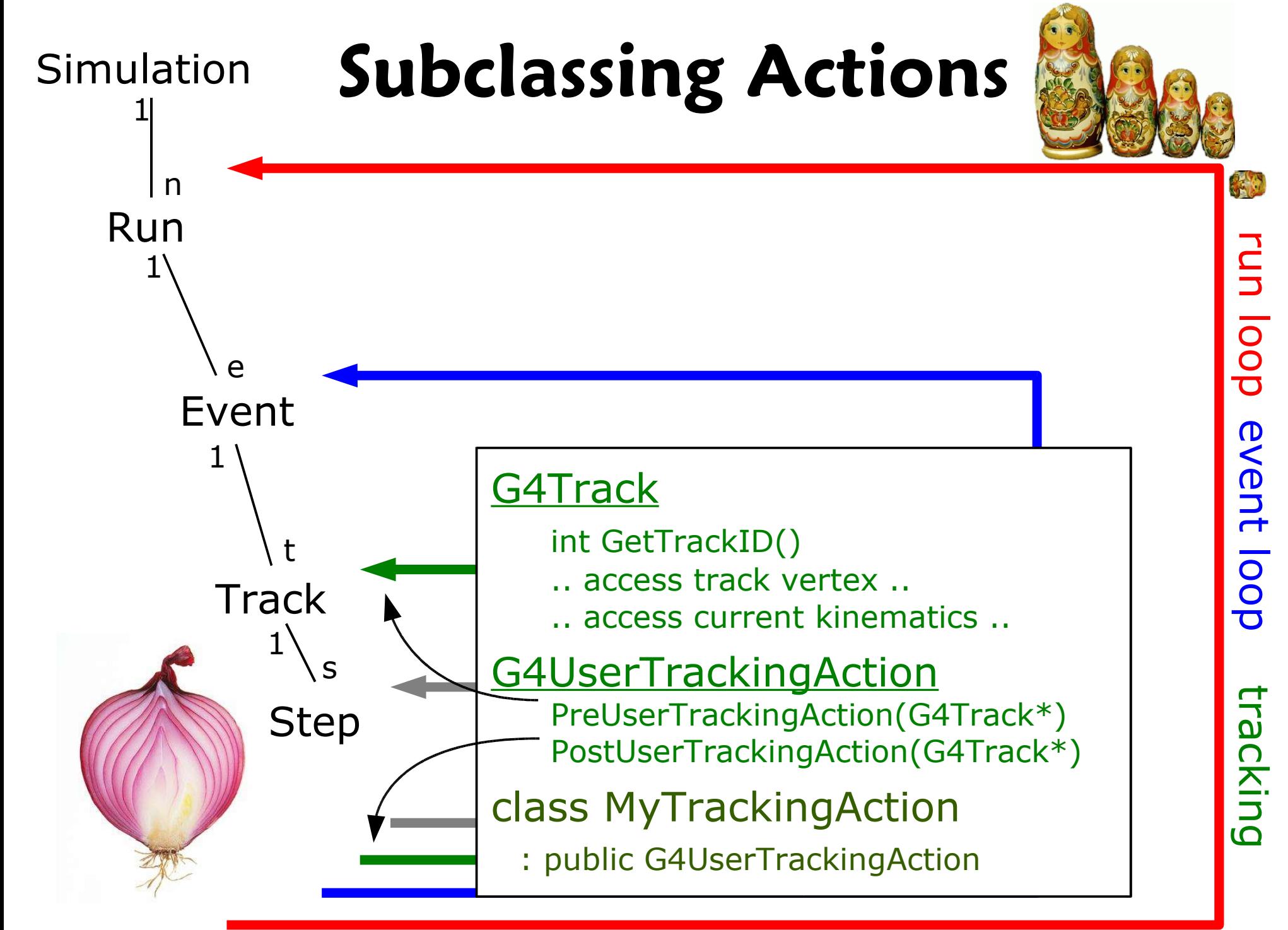

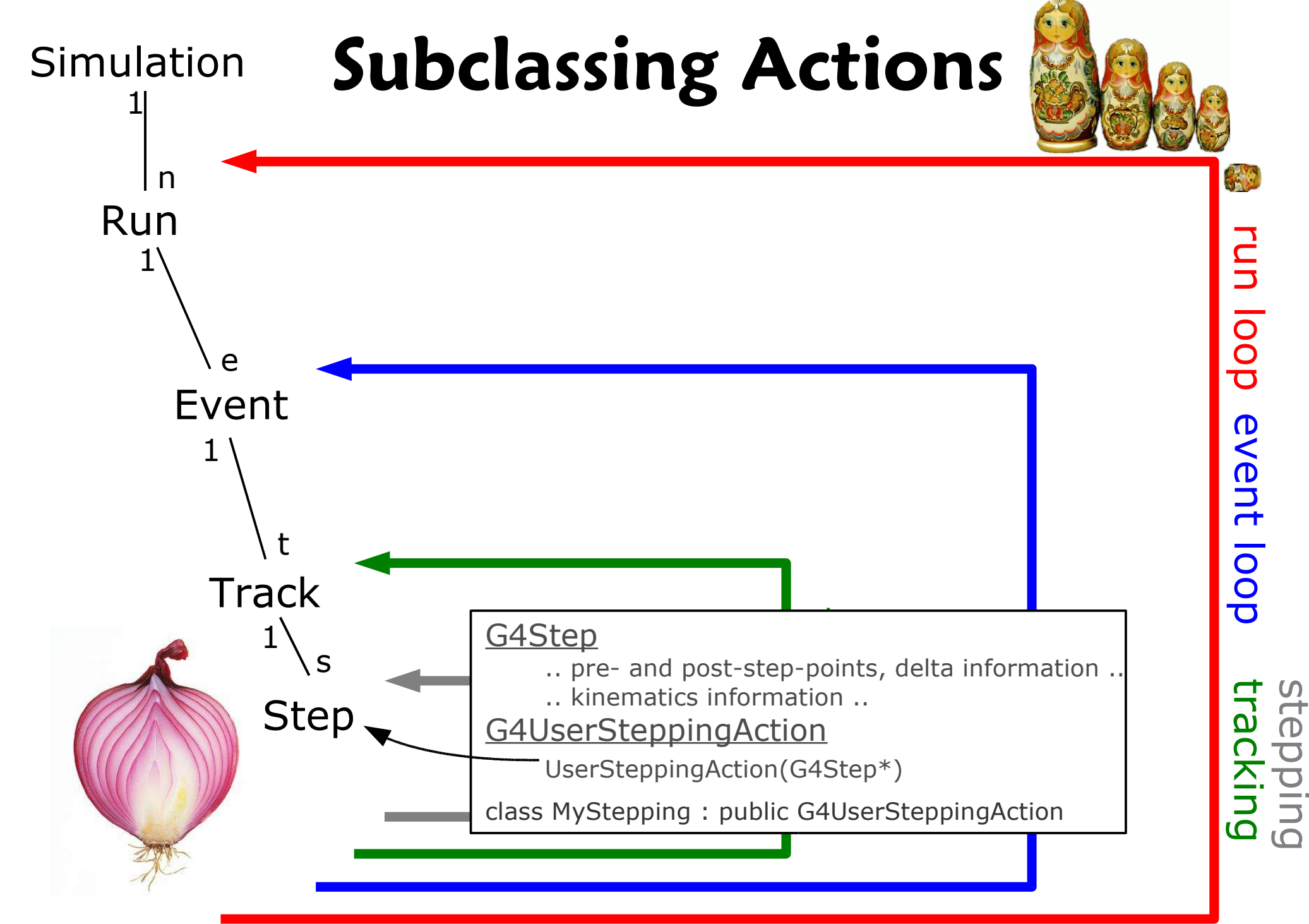

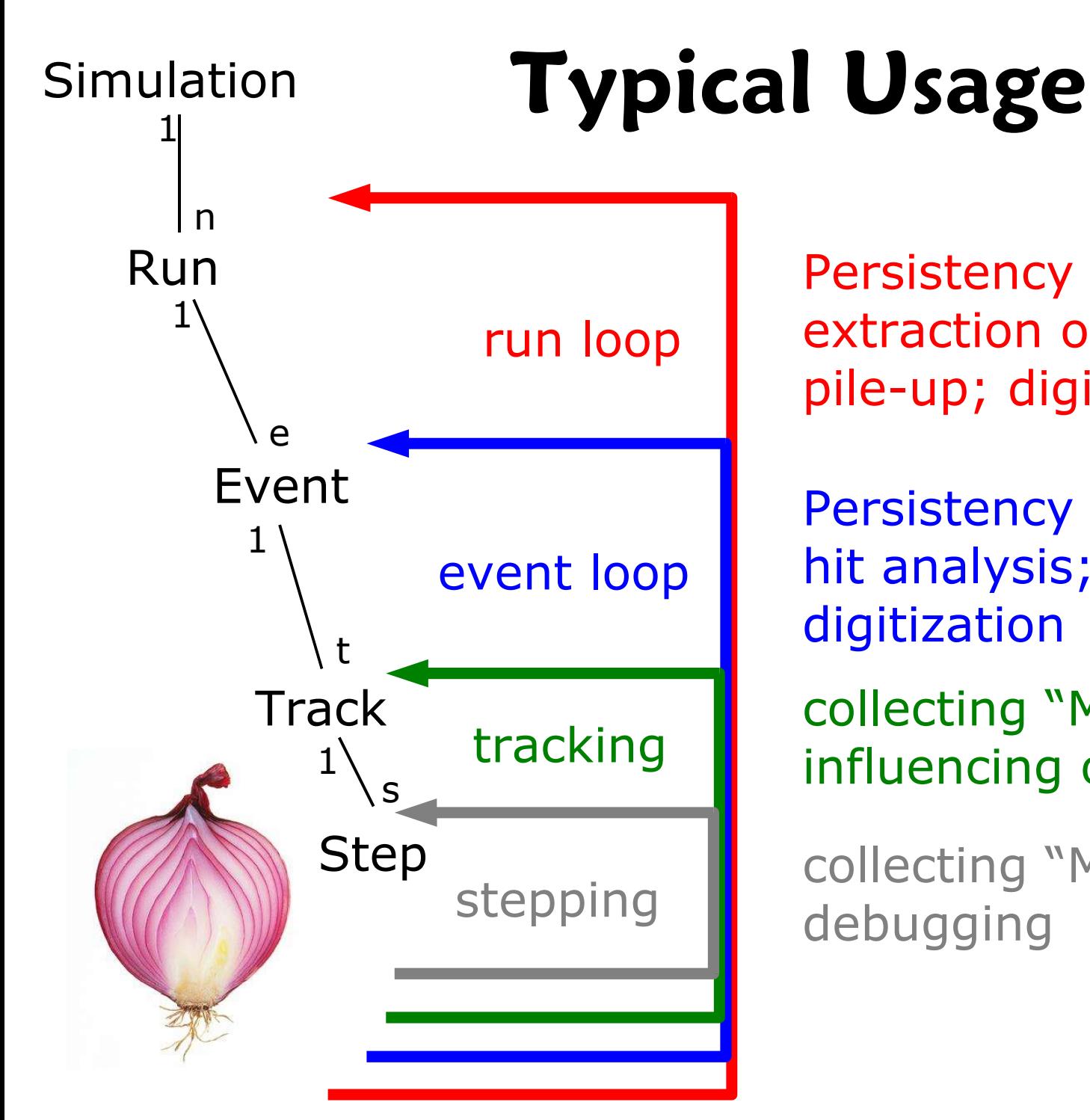

Persistency related tasks; extraction of meta-data; pile-up; digitization

Persistency related tasks; hit analysis; digitization

collecting "MC truth"; influencing order of simulation

collecting "MC truth"; debugging

# **Putting them together**

- Singleton G4RunManager is the central registry for the mandatory and optional user extensions to Geant4:
	- SetUserInitialization(..\*)
		- detector description: G4VUserDetectorConstruction [m]
		- physics selection: G4VUserPhysicsList [m]
	- SetUserAction(..\*)
		- primary generator: G4VUserPrimaryGeneratorAction [m]
		- run: G4VUserRunAction [o]
		- event: G4VUserEventAction [o]
		- track: G4VUserTrackingAction [o]
		- step: G4VUserSteppingAction [o]
	- BeamOn(G4int n)
		- start the simulation of n events.

[m] mandatory optional

#### **\*(G4Run- & other Managers)**

- G4RunManger registers actions to other managers
	- Event, Tracking, SteppingManagers, ..
	- many are singletons, i.e. kind of registries,
	- Managers are responsible for the steering of a specific simulation-layer
	- usually not visible to the user
- G4RunManager::beamOn(G4int n)
	- triggers a Run

● ...

- n Events are simulated by invoking the G4EventManger
	- G4EventManager invokes G4TrackingManager
		- G4TrackingManager invokes G4SteppingManager
- M.Liendl, CSC 2005 Sim. 4 **Contained Accept 20 Accept 20 Accept 20 Accept 20 Accept 20** • Also Managers for geometry, visualization, user-interface, ...

# **Or: Do it yourself!**

- BUT: you don't have to use G4RunManger
	- you can re-write it completely to fit your simulation requirements
	- then you have to care about how your actions are registered to Geant4
	- then you have to control the Run- & Event-Loops!
		- i.e. implement the counterpart of BeamOn(G4int n)
		- invoke your PrimaryGenerator
	- CMS does this!
- Many technical details
	- all described in the Geant4 manuals
	- but not time to show today ...
Assume, we have a RunManger, and all UserInitializations and -actions are registered to Geant4.

Let's follow the simulation of an electromagnetic shower to see when where what gets invoked by G4 

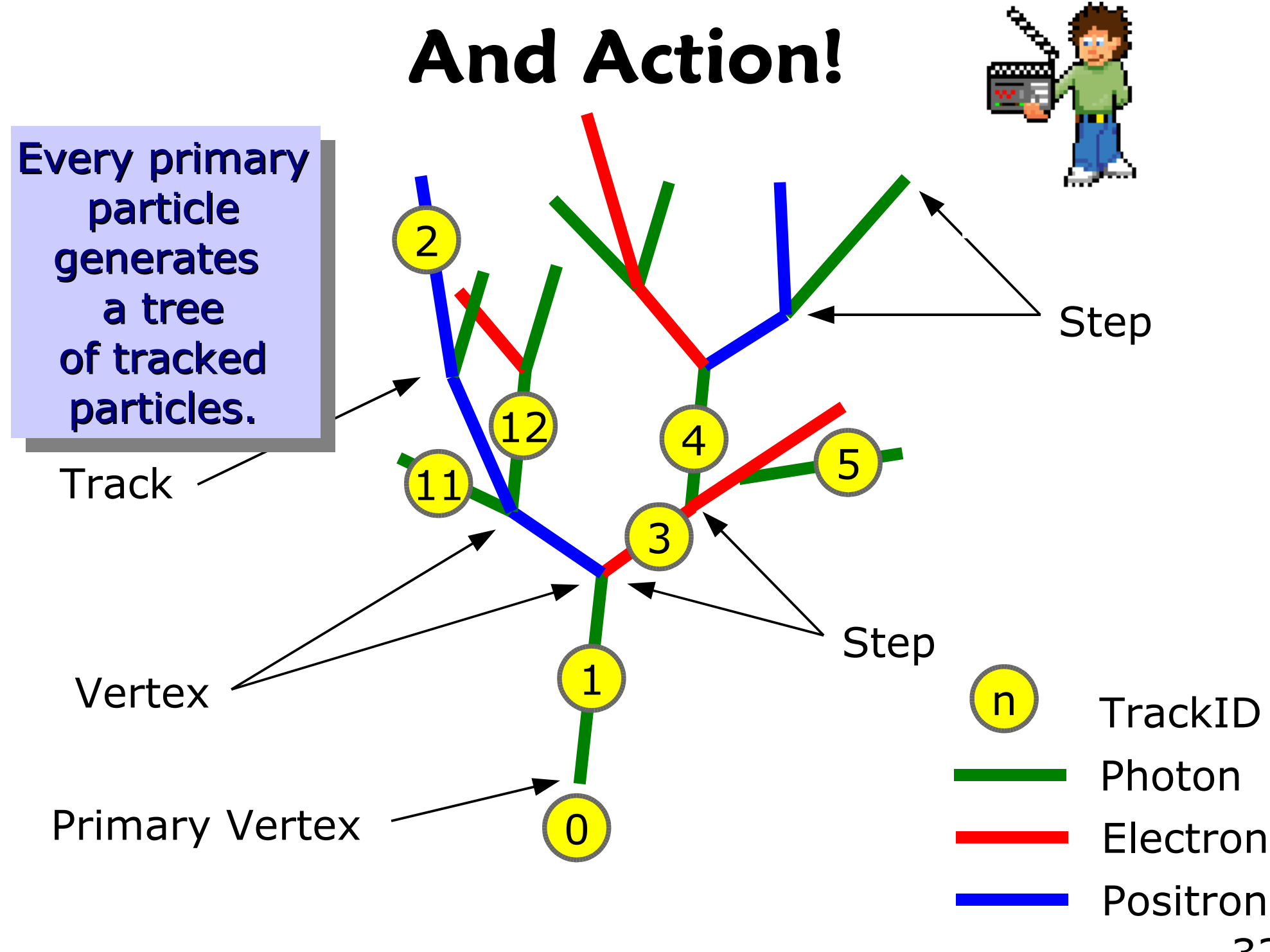

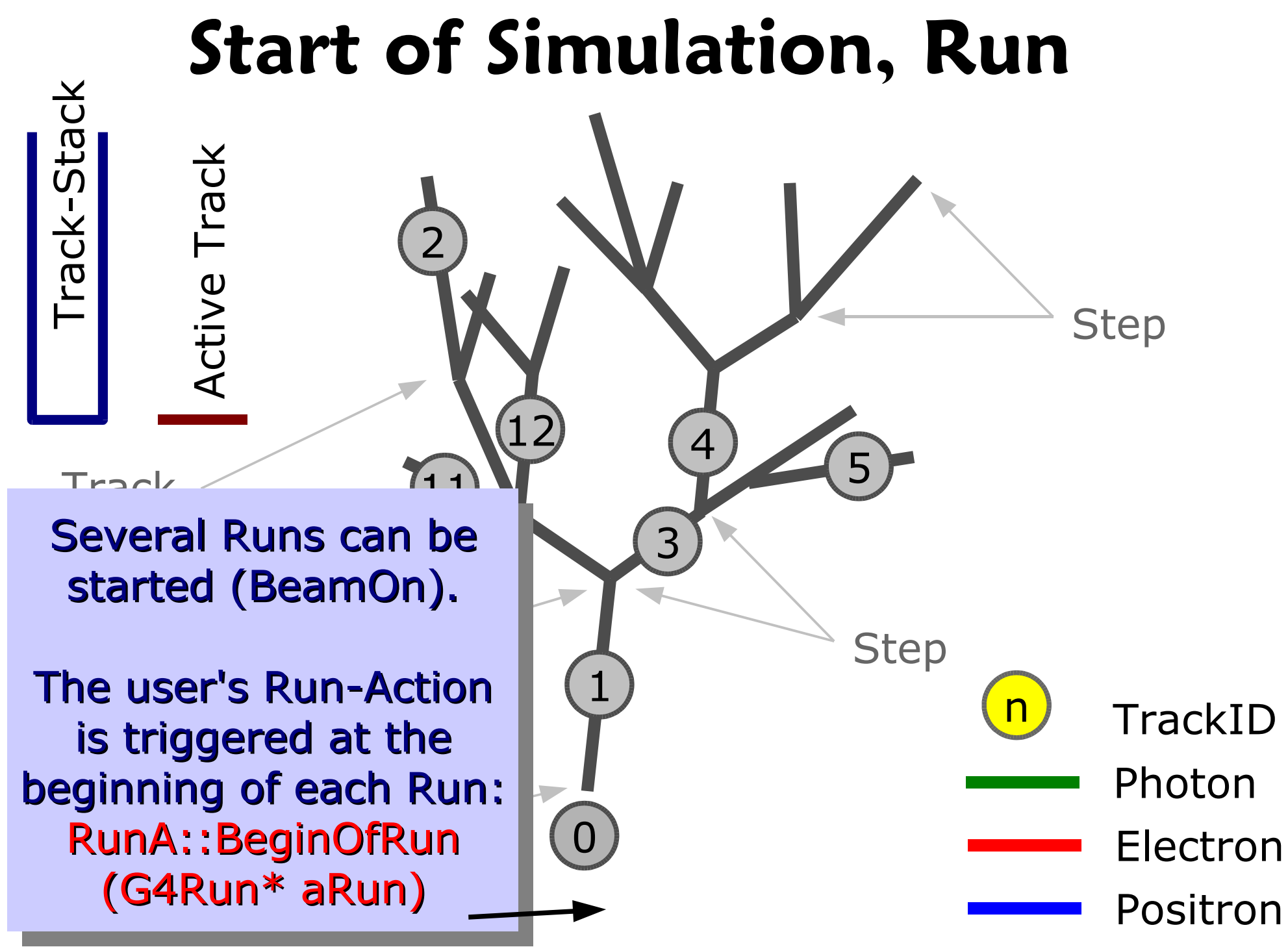

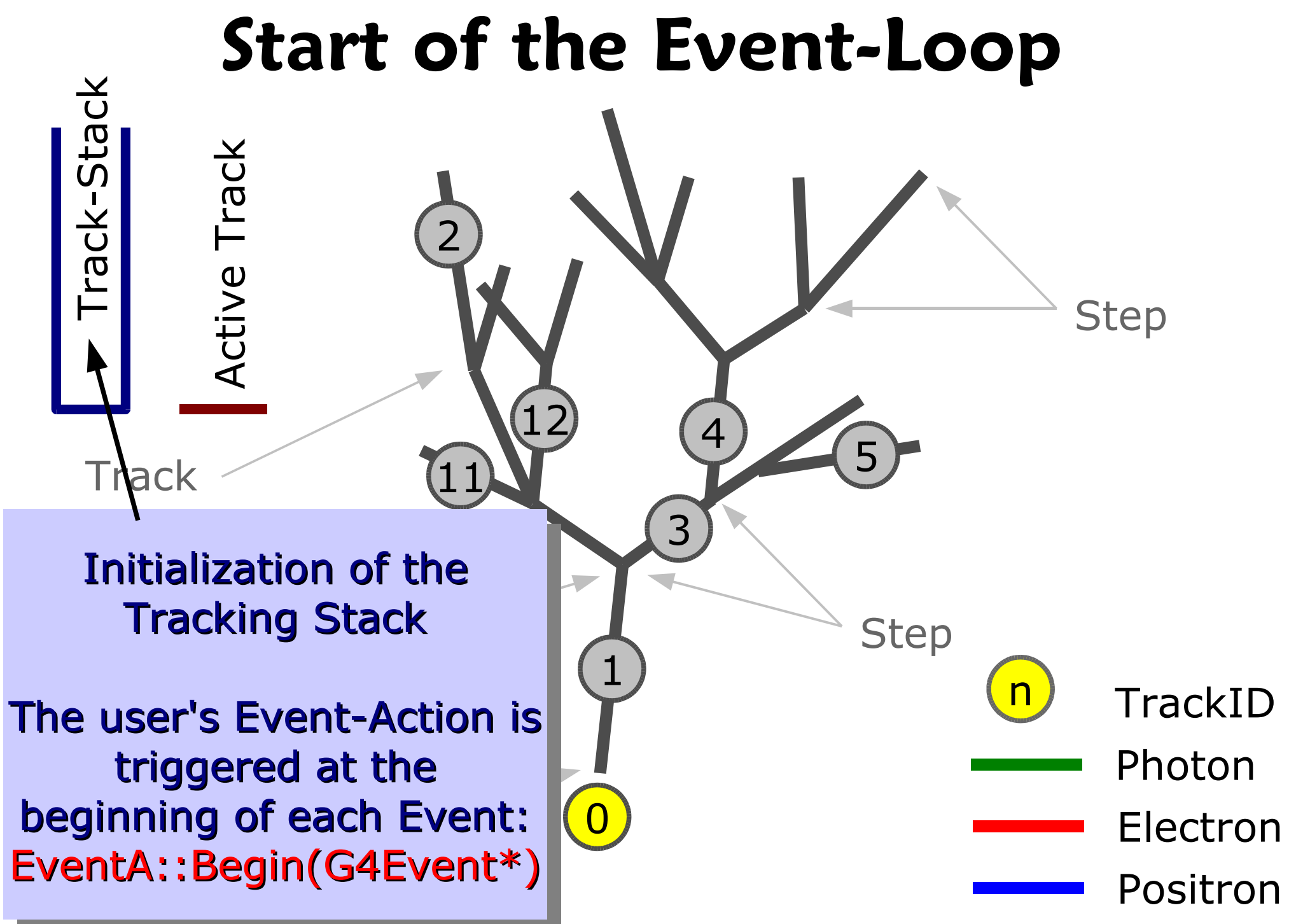

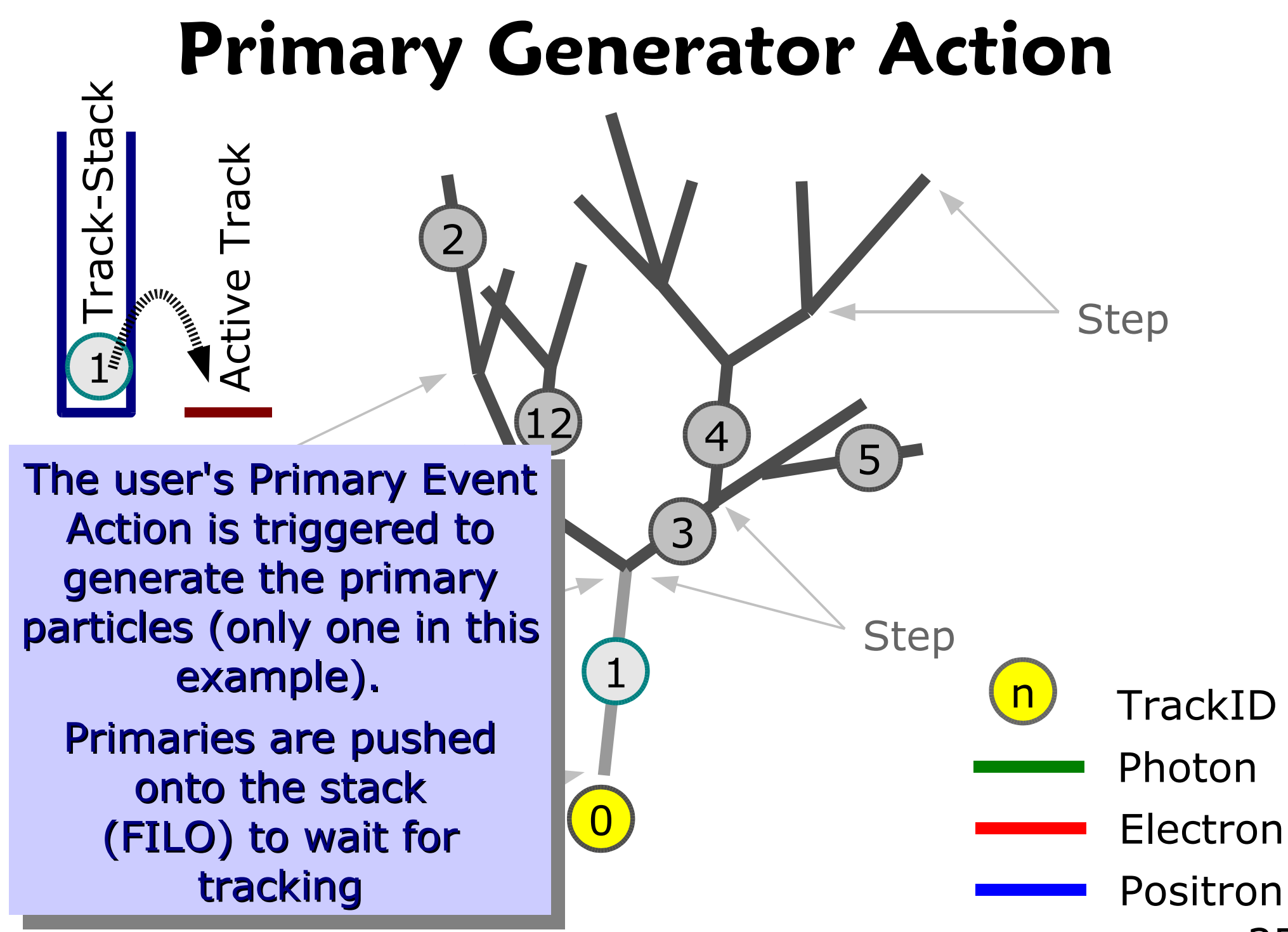

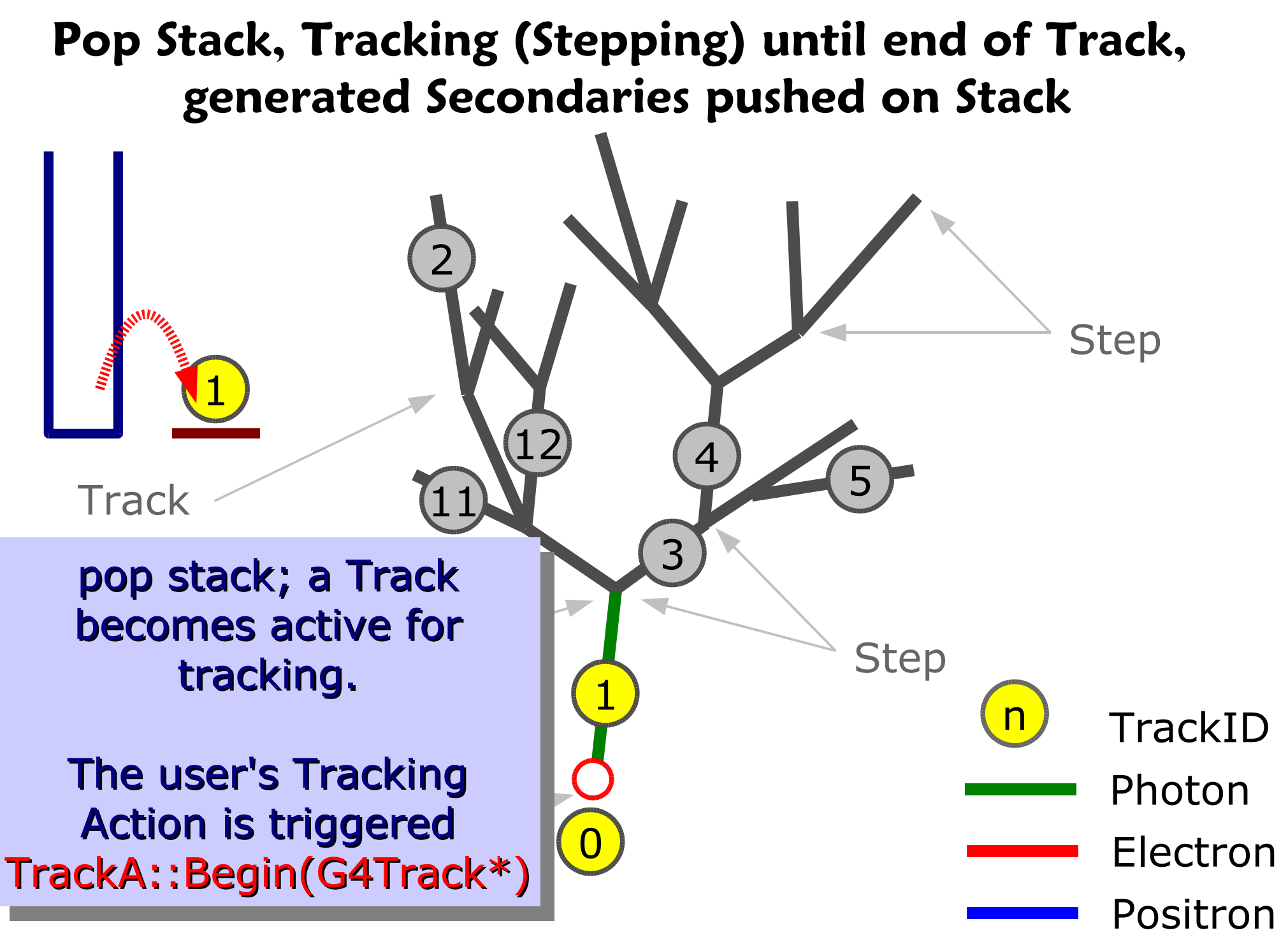

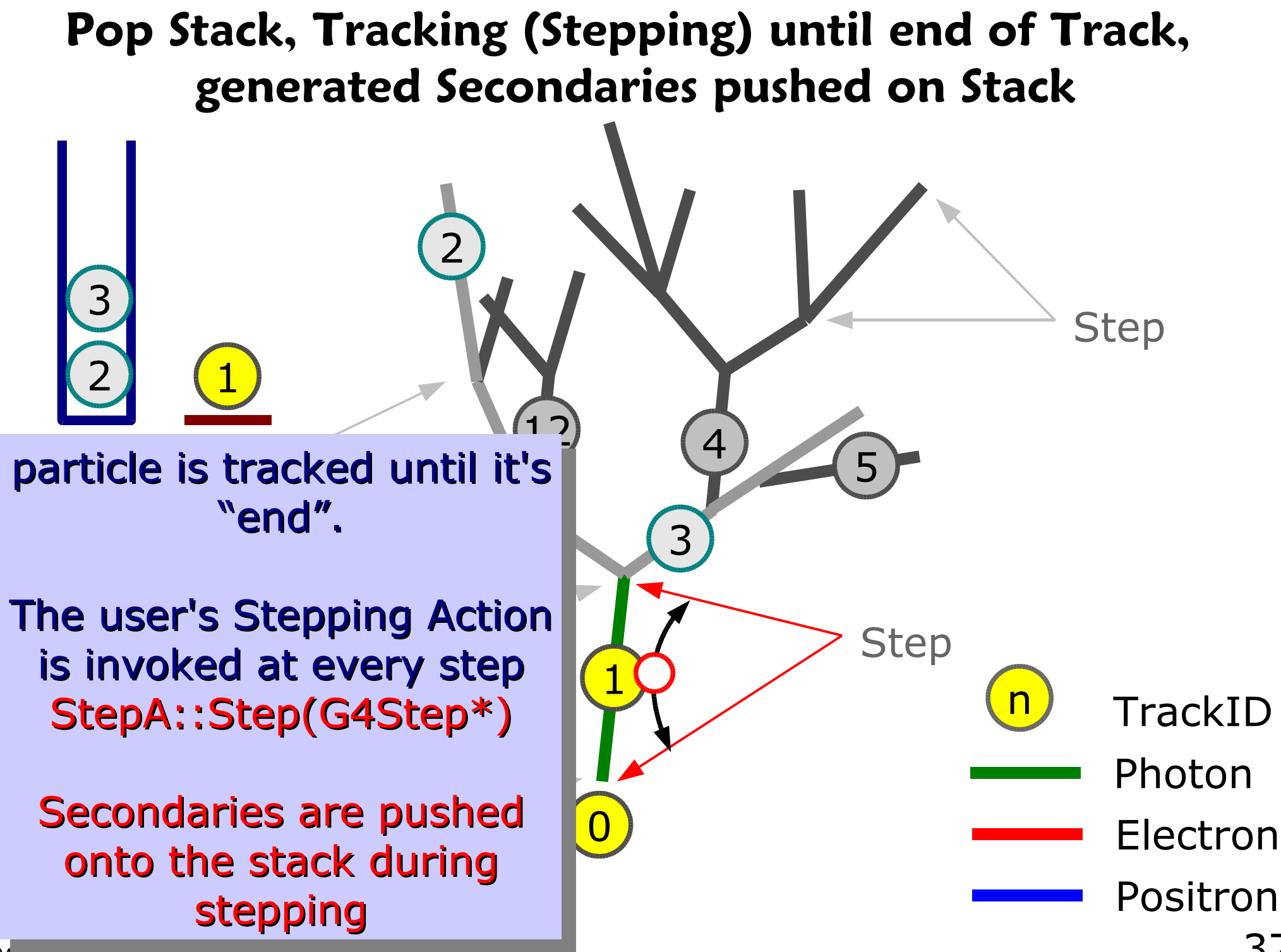

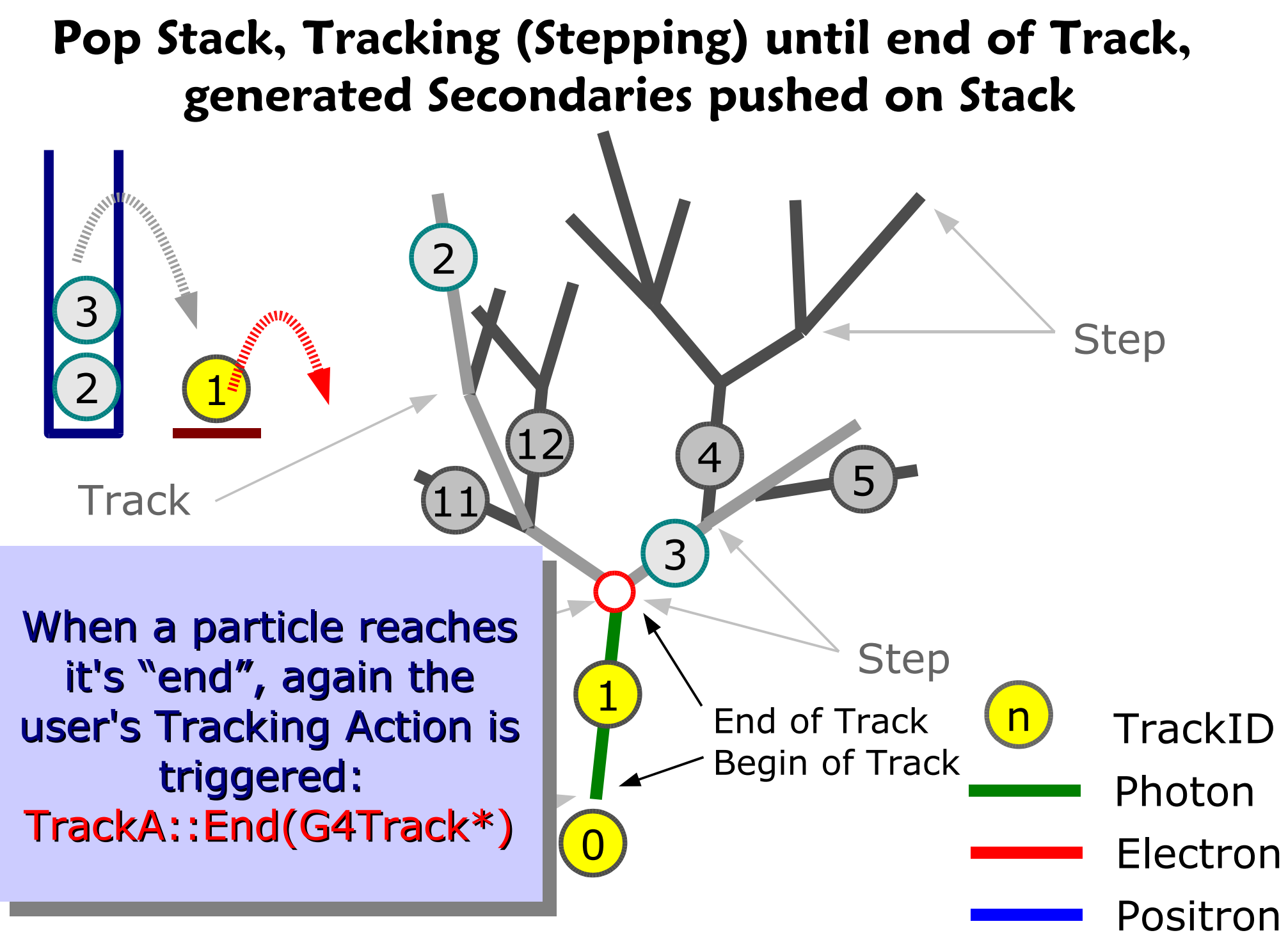

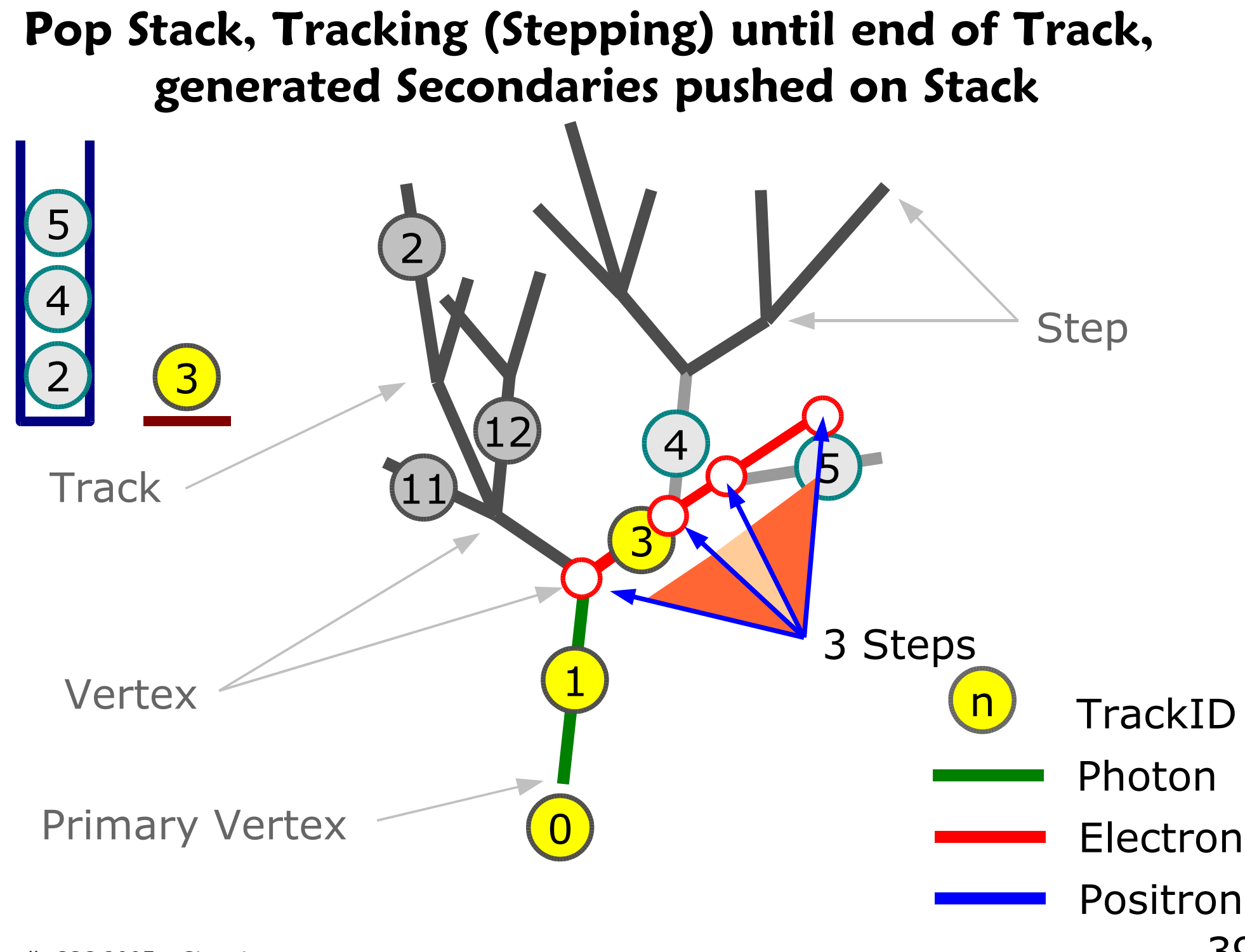

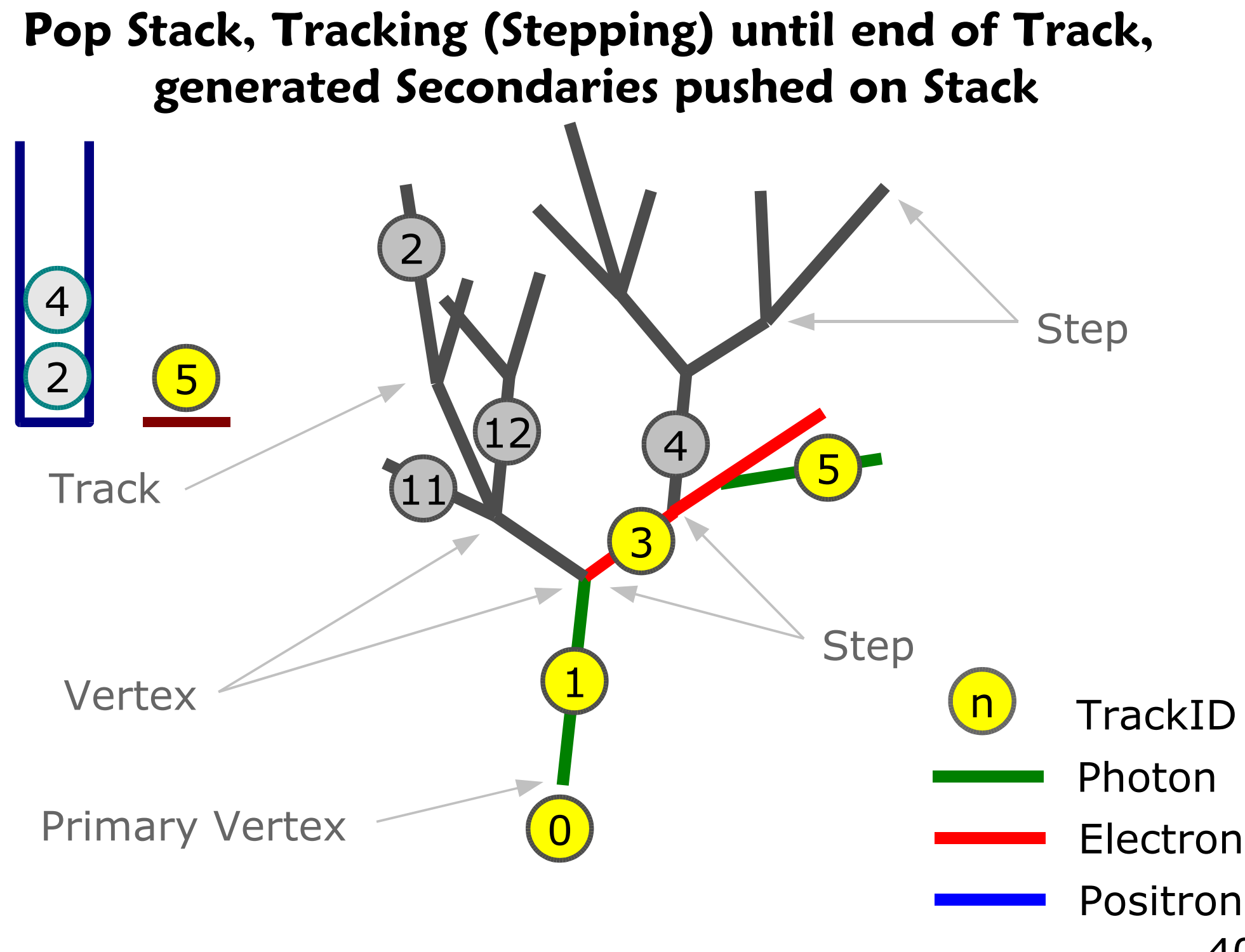

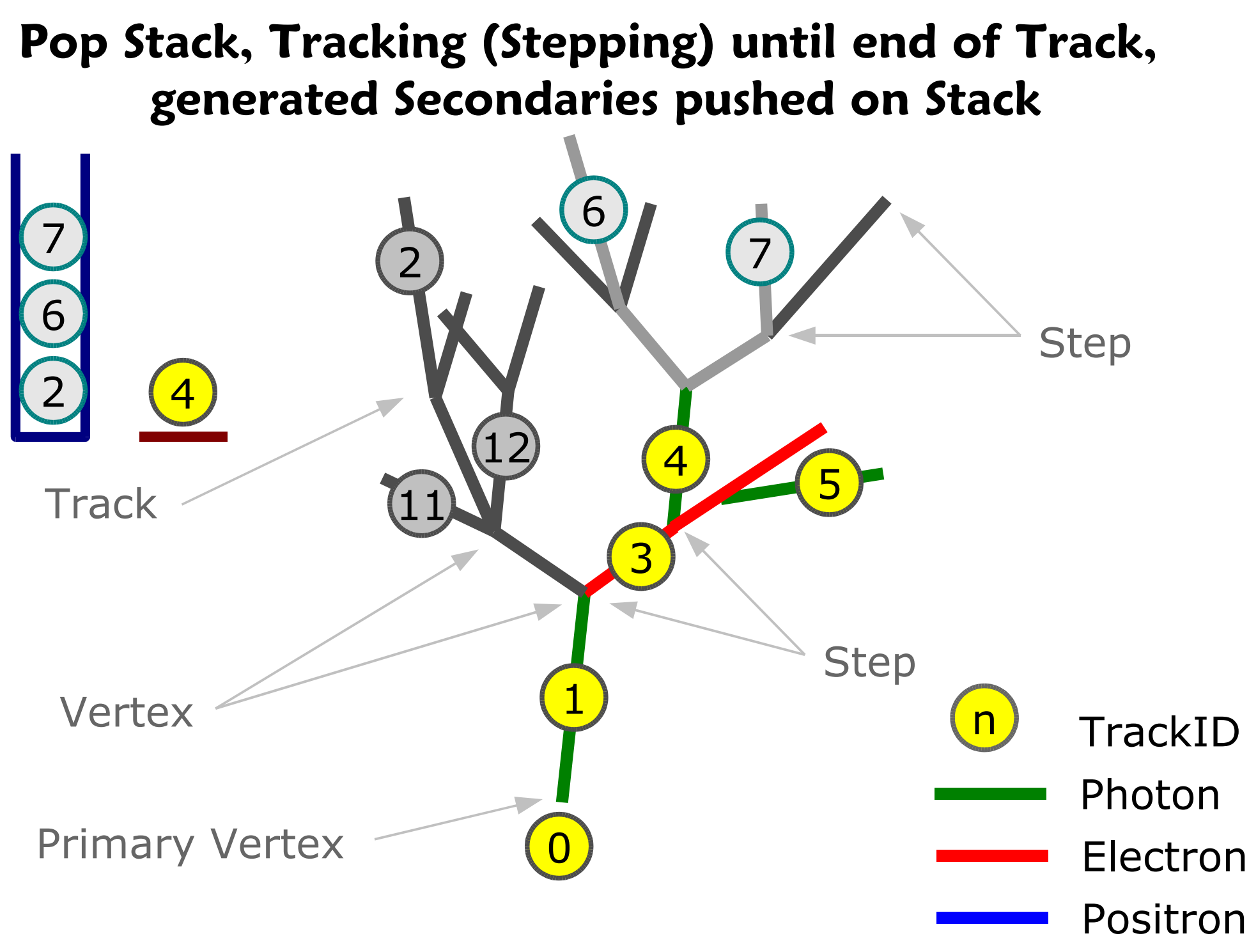

### **"Depth First" Tree Traversal**

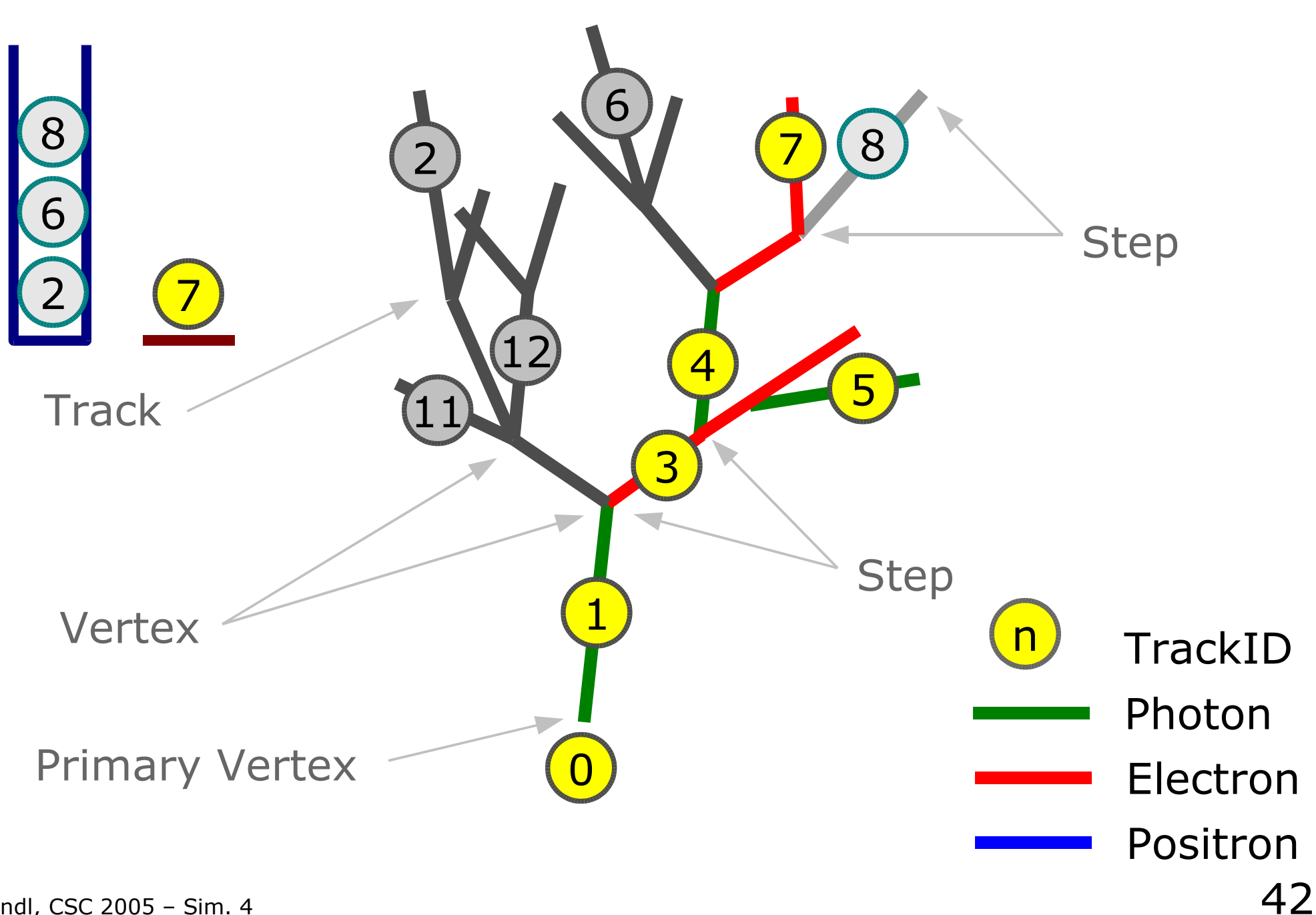

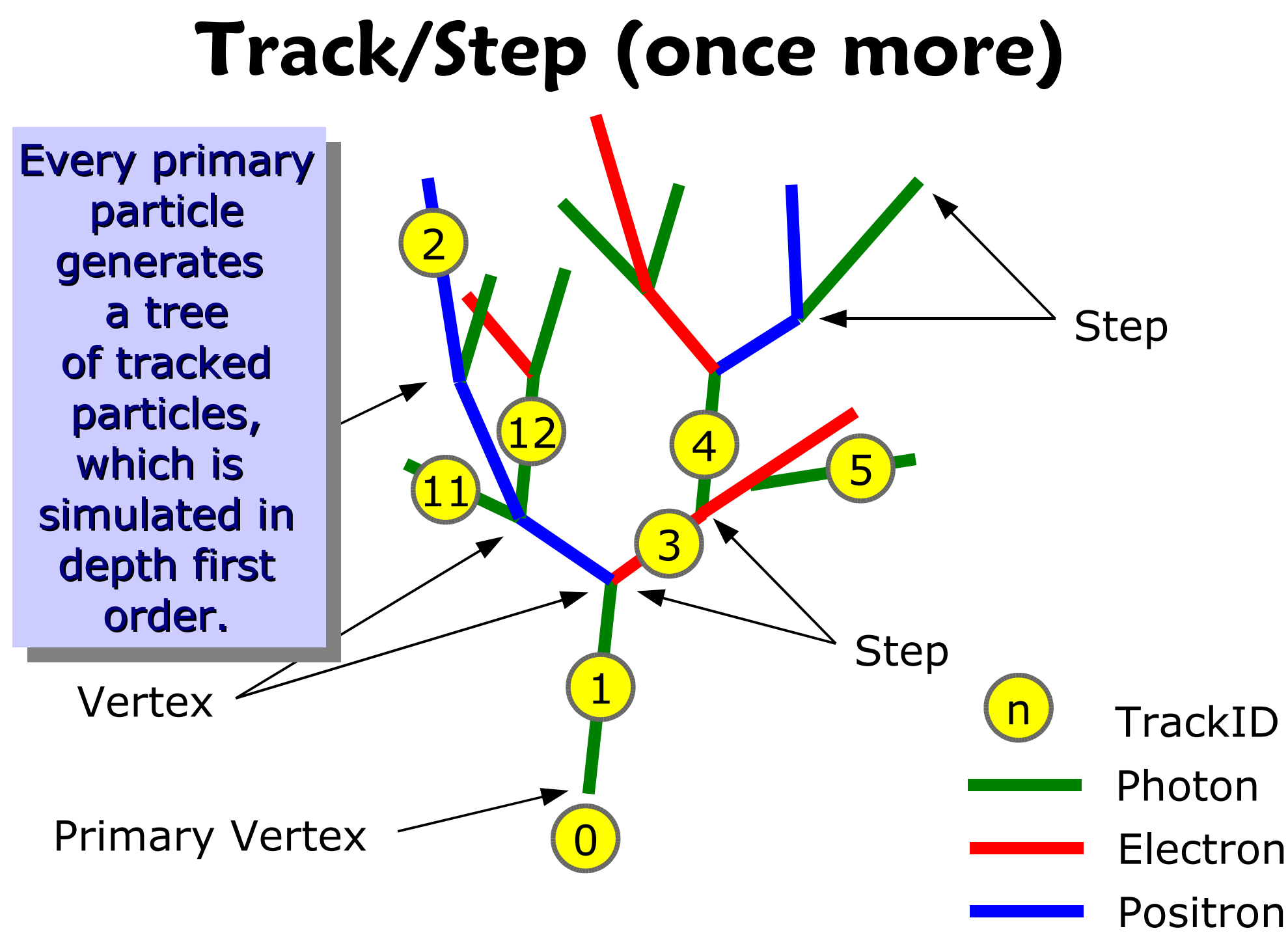

# **Stepping Action**

- G4VSteppingAction: finest granularity of obtaining information
	- register a sub-class to the Geant4 kernel

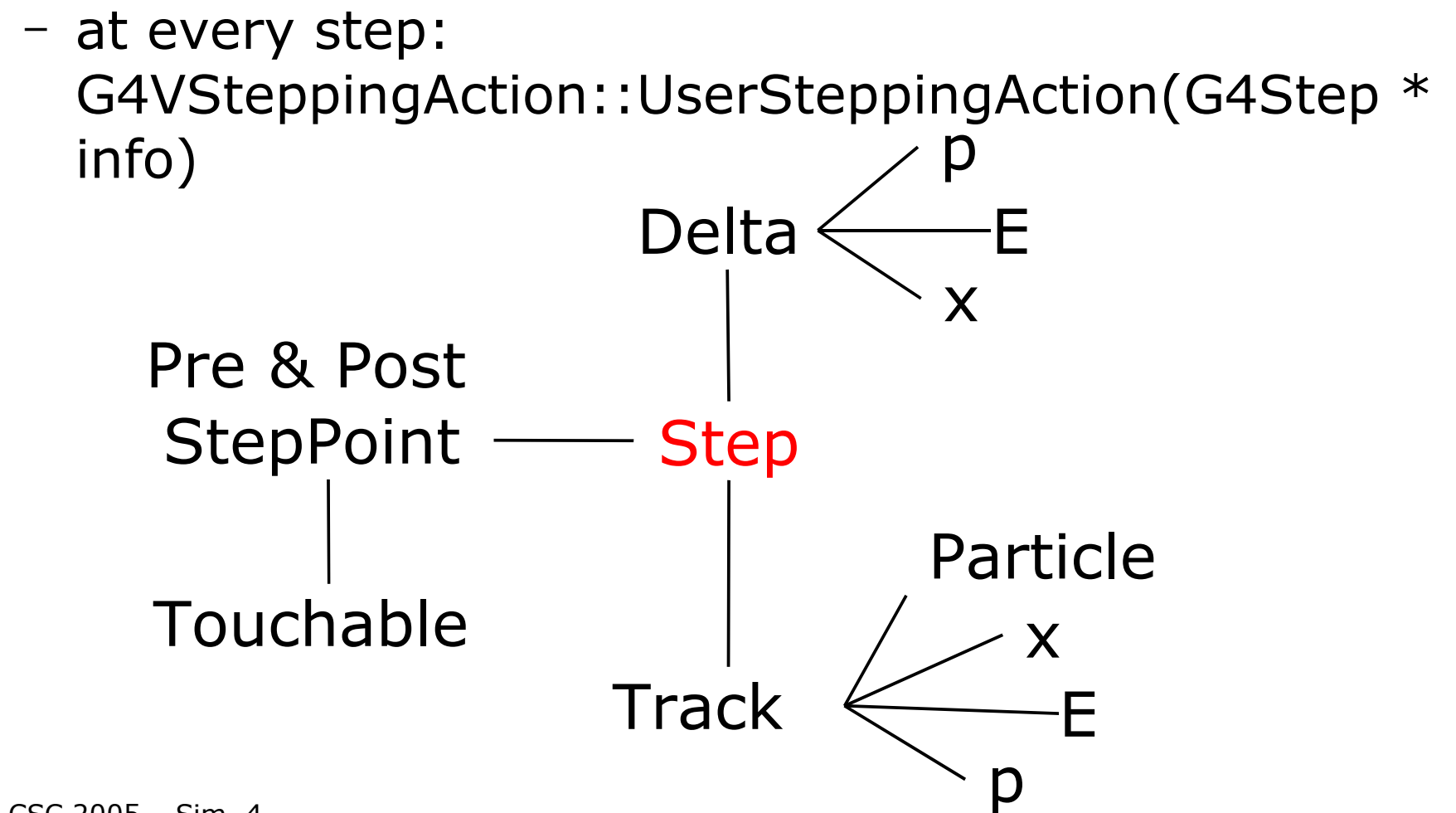

- The User-Actions shown before are generic:
	- invoked every time a Geant4 event occurs
	- independently invoked of the particularities of your experimental setup
- Want to have specific actions for specific detector parts:
	- Tracker: sensitive elements measure positions of single tracks
	- Calorimeter: sensitive elements measure integral information – energy deposit – not individual tracks
- Geant4 offers "G4SensitiveDetector"
	- specialized user-actions for different parts
- Geant4 supports you in bookkeeping simulation results
	- G4VHit interface, Hit collections
	- Digi interface, Digi collections

### **Sensitive Detector**

- Main motivation: to get information from the parts of the detector that will do the actual measurement (e.g. silicon pixel detectors in the tracker, crystals in the ECal, drifttubes in the Muon-system, ...)
	- these parts of the detector are called "Sensitive Detector"
	- Sensitiveness is handled via logical volumes:

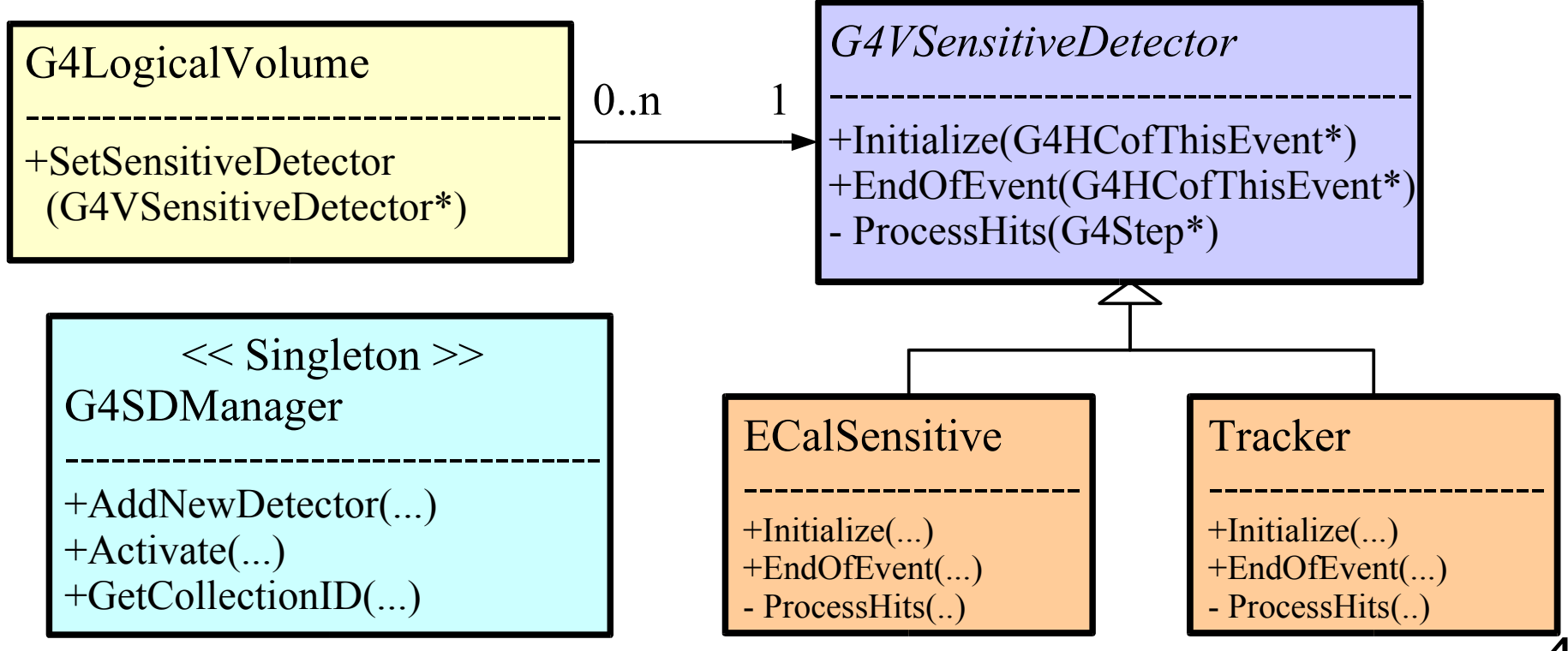

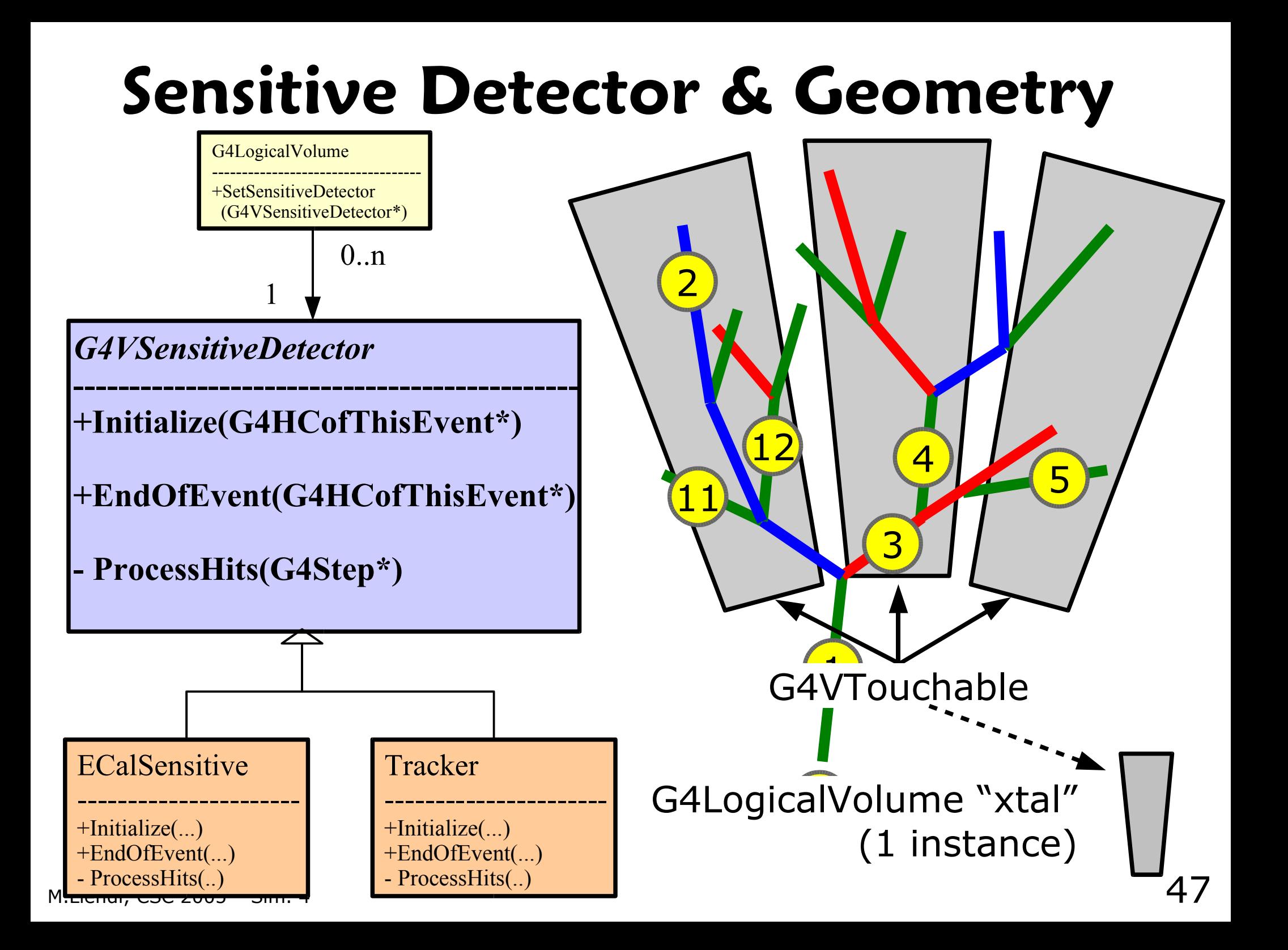

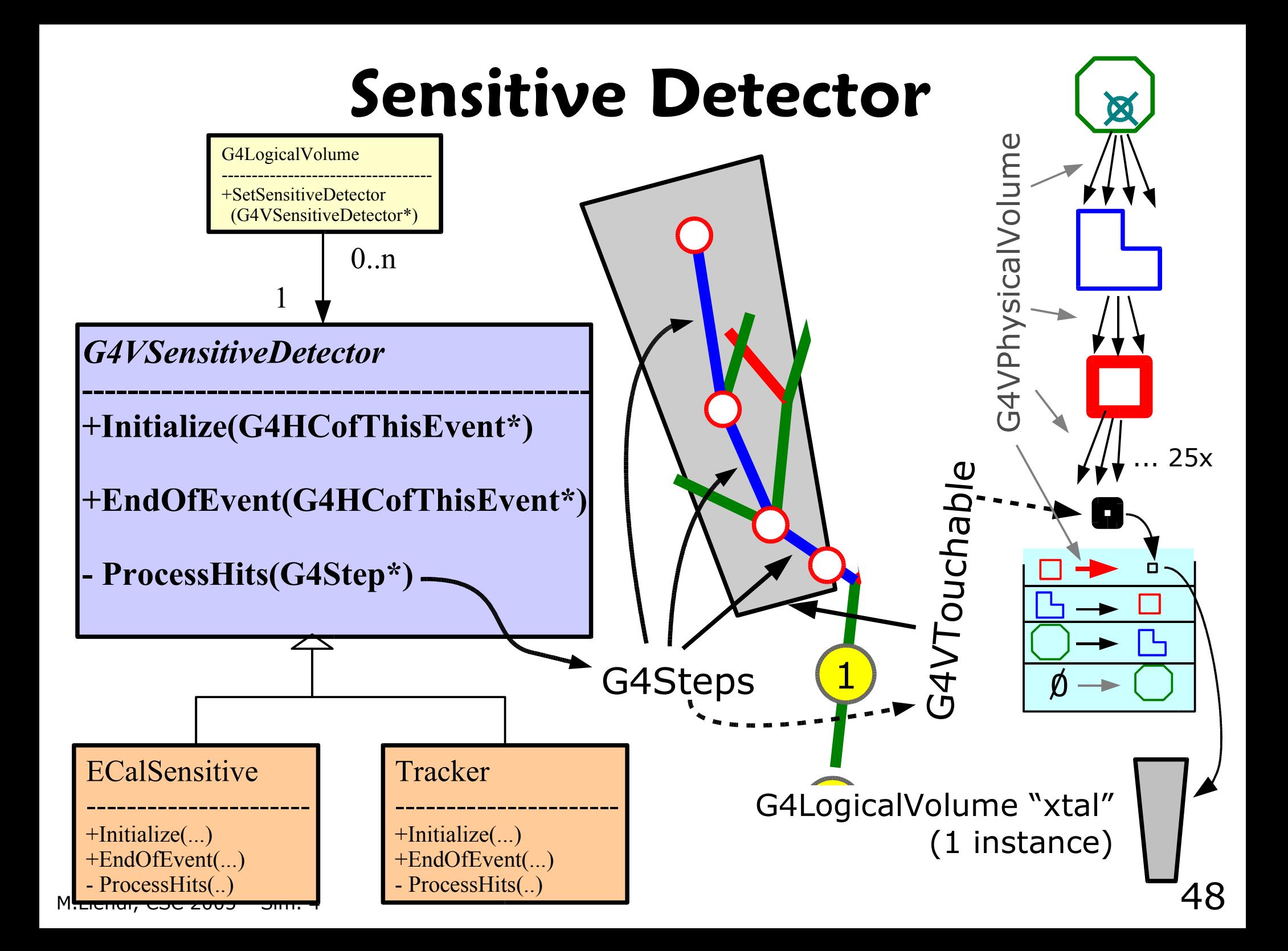

#### **Sensitive Detector G4V** *G*<sub>2</sub> *B*<sub>2</sub> *G<sub>4</sub> G<sub>4</sub> G<sub>4</sub>* G4VSensitiveDetector |<br>--*triggers the* **+EndOfEvent(G4HCofThisEvent\*) - ProcessHits(G4Step\*)** arv ctor Every step in a  $\sqrt{T_{\alpha+1}}$ G4VTouchable ECalSensitive ---------------------- +Initialize(...) +EndOfEvent(...) Tracker ---------------------- +Initialize(...) +EndOfEvent(...) G4LogicalVolume with an underlying 1 7 G4LogicalVolume "xtal" (1 instance) G4VTo uchable G4Steps 25x  $\emptyset$ G4VPhysicalVolum  $\mathbf 0$ ProcessHits() method.

- ProcessHits(..)

M<del>.Lienui, CSC 2003 – Sim. 4</del> - ProcessHits(

49

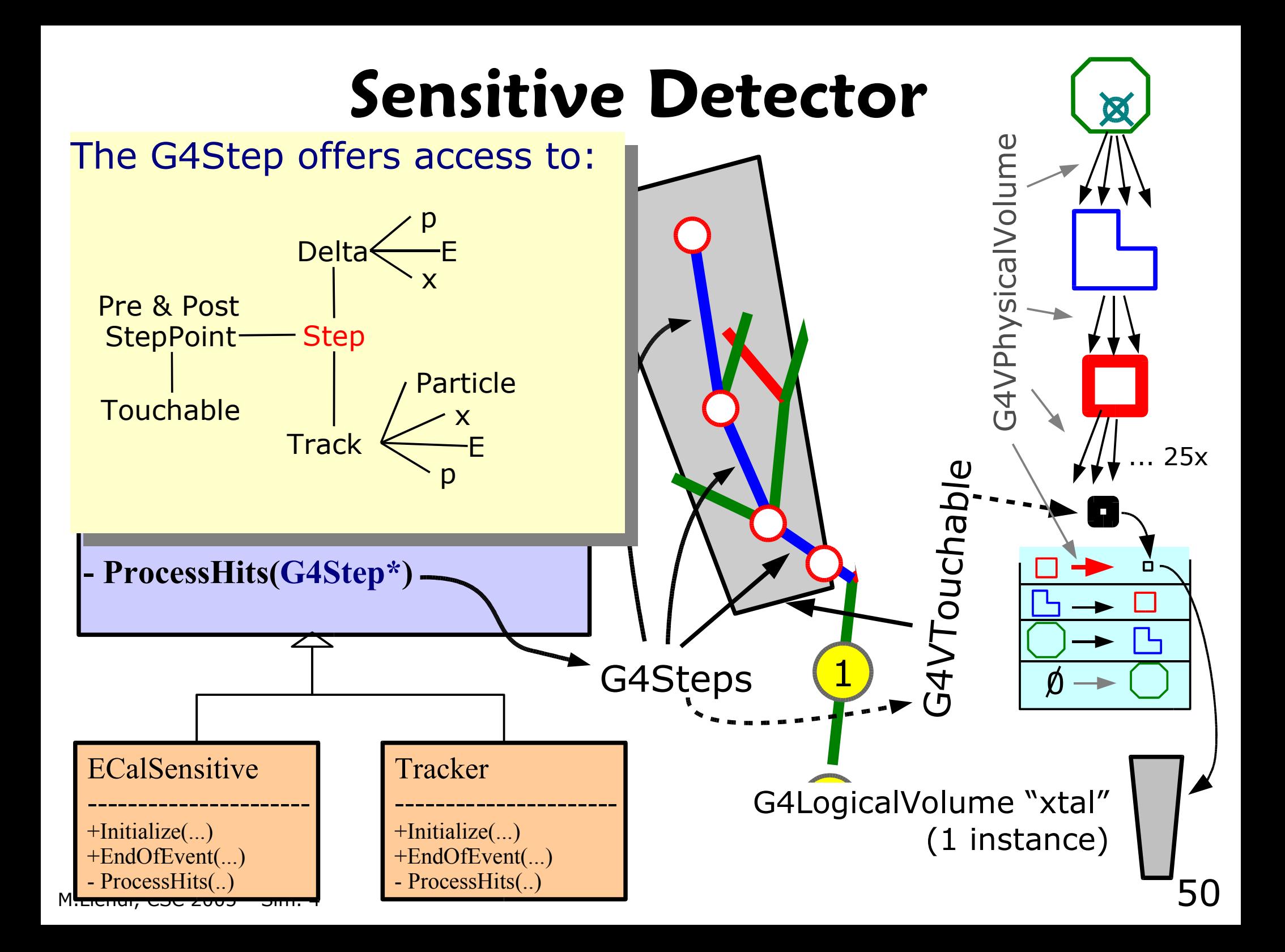

### **THE Simulation FAQ**

Q: What to do? A: Tedious bookkeeping!

The User Actions and Sensitive Detector classes are the means for filtering & bookkeeping the huge amount of simulation information available during tracking.

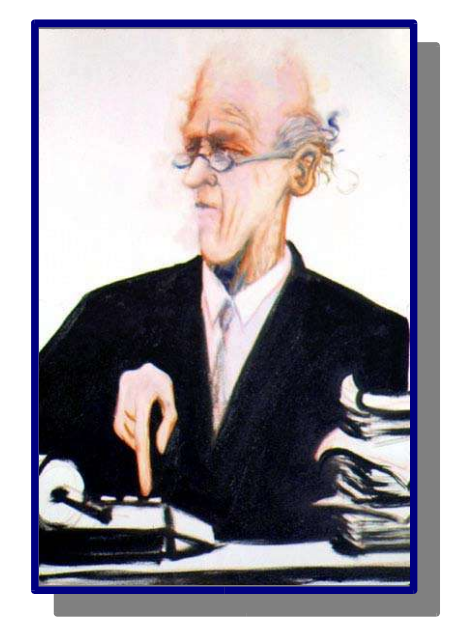

Robert D. Williams "The Accountant" oil on canvas, 1997

Sensitive Detectors create Simulated Hits, which typically contain data as the real detector elements ideally measure.

Geant4 helps in providing interfaces for Hits and Hit Collections.

However, many G4 based experiment simulations implement their own machineries for collecting & storing Hits.

M.Liendl, CSC 2005 – Sim. 4

### **Overview of G4 Hits & Collections**

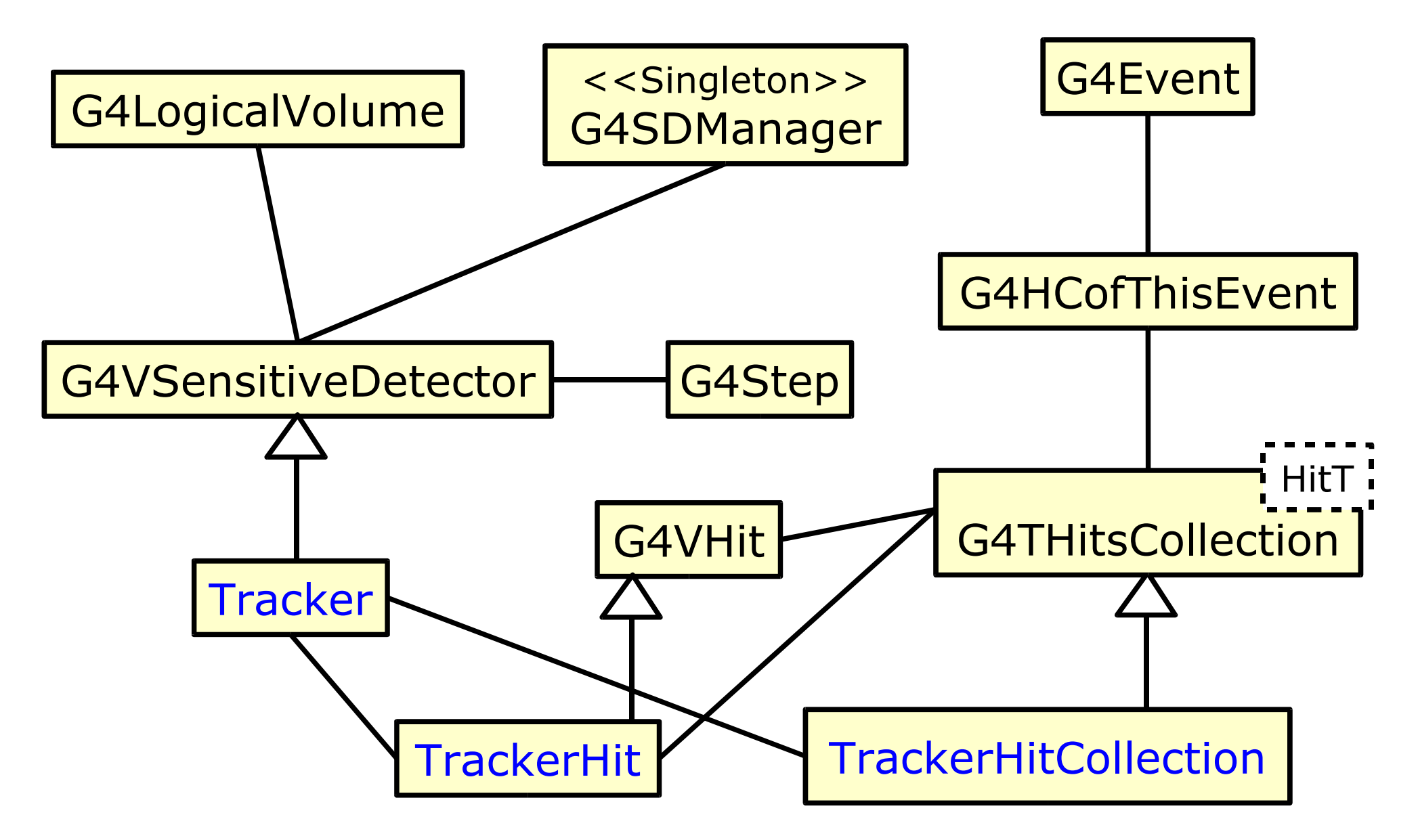

### **Overview of G4 Hits & Collections**

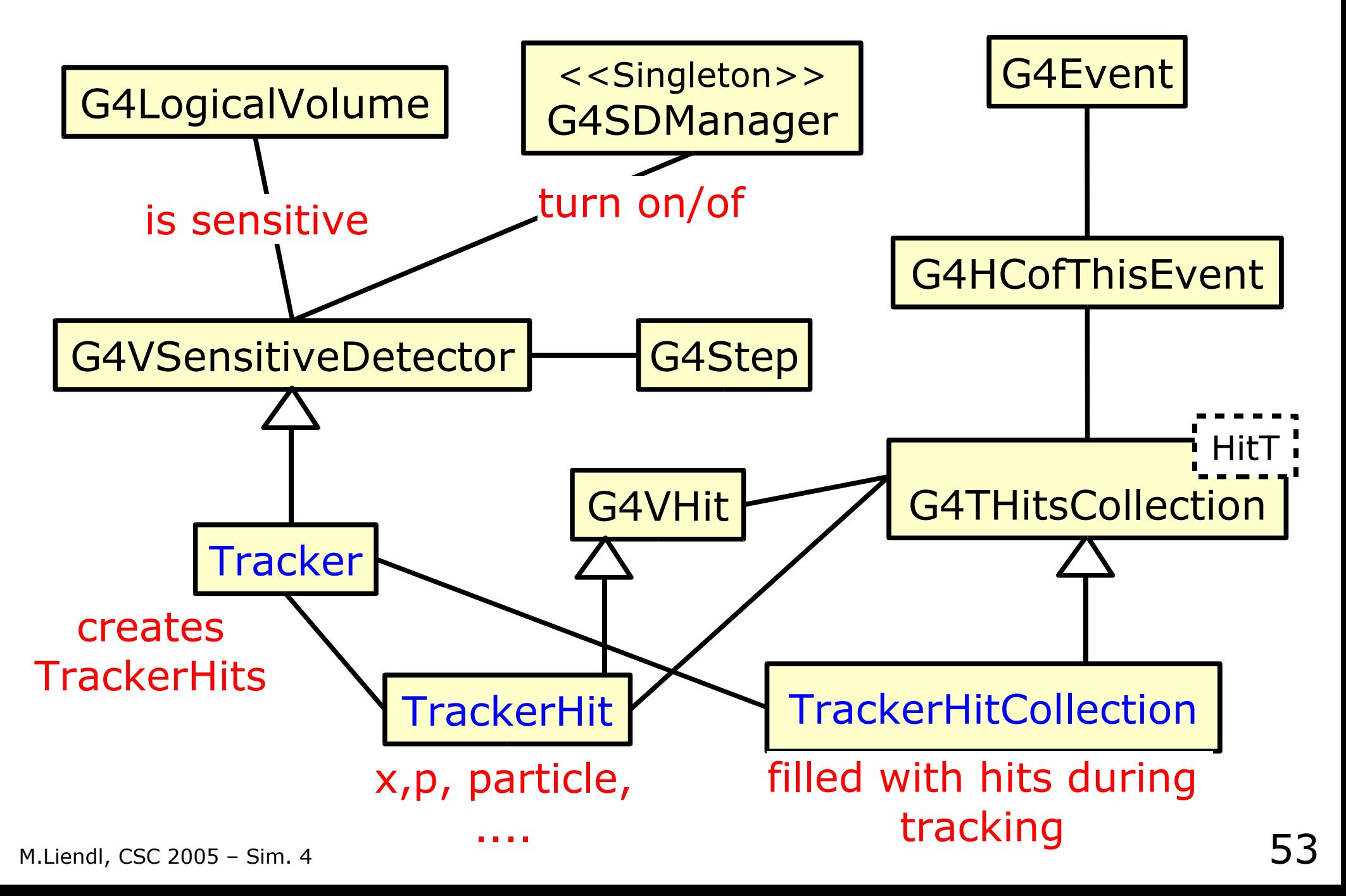

## **G4 Hits & Collections**

Gaelone and a depending on G4 **Tracker** G4VHit G4Event G4HCofThisEvent TrackerHit Y TrackerHitCollection <<Singleton>> G4SDManager G4Step G4THitsCollection HitT  $rn$  on/of creates **TrackerHits** x,p, particle, .... filled with hits during tracking Experiments often implement the hit handling without using the Geant4 helpers: Re-use of simulated hits without

### A small remark ...

Objects of G4Step, G4Track, G4Event, G4Run, G4VHit, G4THitCollection, ... are transient, even within one simulation execution. They are deleted by Geant4 as soon as they are not needed anymore for the subsequent simulation.

You have to use the User-Actions to keep data for longer than they are required by Geant4.

Usually, you want to store your simulation results somewhere on disk ...

### **Digitization**

= process of converting simulated physics information of sensitive detector parts into simulated electronic response

= the stuff that is expected to come out of the real detector

e.g.:

- convert deposited energy into ADC counts
- add electronic noise to measurement signal
- take latencies caused by singal processing into account

### Digitization is highly detector specific!

That's why Geant4 can't offer too much support for it.

## **Digitization**

Similar book-keeping tools as for hits:

G4DigiManager G4VDigitizerModule G4VDigi G4TDigiCollection<T> G4DCofThisEvent

G4SDManager G4VSensitiveDetector G4VHit G4THitCollection<T> G4DCofThisEvent

Differences w.r.t. to hit processing:

G4VDigitizerModule is not associated with any volume! (G4VSensitiveDetector is associated with G4LogicalVolume)

G4VDigitizerModule::Digitize(..) is never called by the G4! (G4VSensitiveDetector::ProcessHits(..) called by the G4 kernel)

G4RunManager::SetNumberOfEventsToBeStored(G4int n): keep n consecutive events & their hit-collections in memory

### **Digitization**

Similar book-keeping tools as for hits:

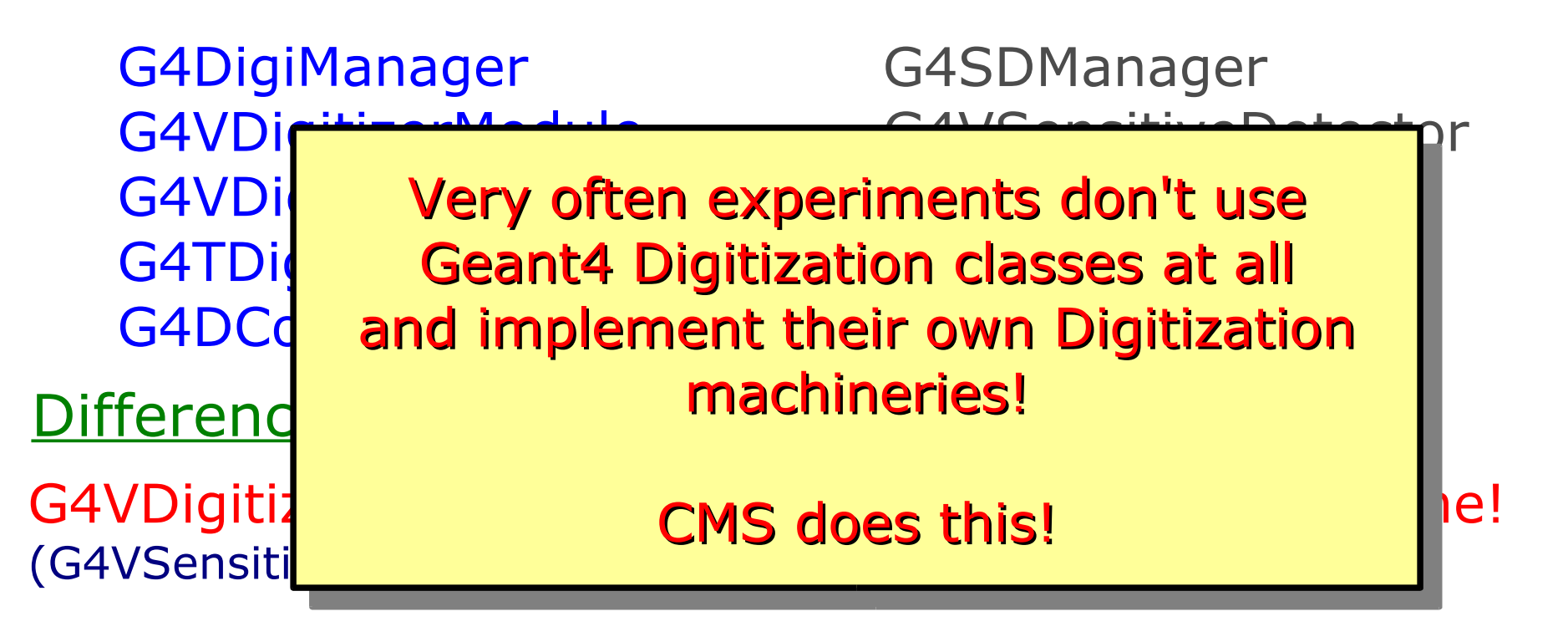

G4VDigitizerModule::Digitize(..) is never called by the G4! (G4VSensitiveDetector::ProcessHits(..) called by the G4 kernel)

G4RunManager::SetNumberOfEventsToBeStored(G4int n): keep n consecutive events & their hit-collections in memory

- Stepping through a detector description
- Instrumenting a G4 simulation
	- mandatory initialization:
		- physics list
		- detector description
	- mandatory action hooks:
		- primary particle generation
	- optional action hooks:
		- run, event, track, stepping, stacking actions
- Hits & Sensitive Detectors
- **Digitization**

### **That's it!**

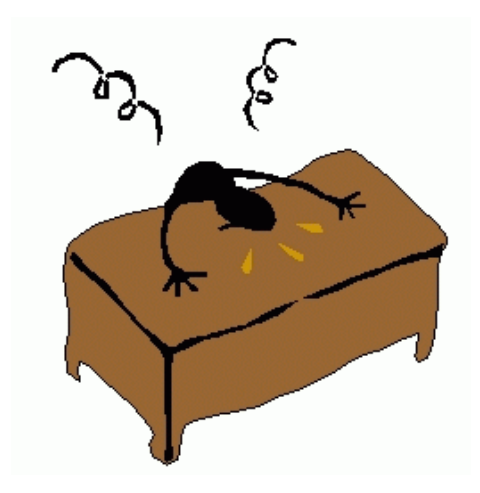

### **That's it ...**

- ... what I've wanted to tell you about Geant4 and the principles of Monte Carlo simulation
- Several "secrets" remain as an "exercise for the reader" (G4-documentation, special G4 training weeks, ...)
- ► advanced geometry (parameterizations, assemblies)
- ► advanced tracking (parallel read-out geometries, event biasing & scoring)
- ► fast simulation support (user takes over tracking responsibility under user defined conditions)
- ► user interface support (G4 macros, interactive simulation, user commands)
- ► visualization (many supported visualizers, many options)

### **Some answers already now by Tony & Mark**

- ► user interface support (G4 macros, interactive simulation, user commands) running G4 through JAVA ANALYSIS STUDIO
- ► visualization (many supported visualizers, many options) WIRED PLUGIN
- ► Detector Description without coding GDML – Geometry Description Markup Language an XML for describing G4 compatible geometries
- ► Hit´s & Co Analyzing simulation output – tools for physics studies (histograms, ...)

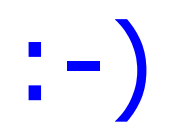

#### (small print: the summary is yet to come)

### **Summary**

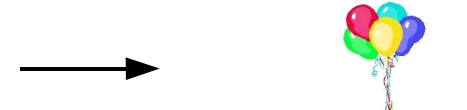

• Why do we need simulation?

the "needle vs. balloon end of lecture indicator"

- detector studies, "unmeasured" physics
- Types of simulation
	- event generators:
		- detector independent, simulates "physics"
	- experiment simulation
		- passage of particles through matter > > Geant4 <<
		- detector response (digitization)
- Basic Ingredients (and how to use them in Geant4)
	- quantities, units
	- materials & their static character in Geant4
	- geometry

M.Liendl, CSC 2005 - Sim. 4 requirements (shapes, materials, external fields)

### **Summary**

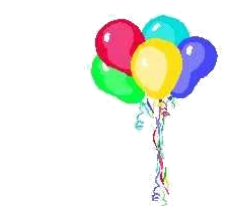

- Details of Geant4 geometries
	- G4LogicalVolume, G4VSolid, G4Material
	- geometrical aspects (inside, outside, ..) of solids
	- hierarchies G4VPhysicalVolume & the geometry graph
	- flexible & extensible model
- Principles of tracking of particles in Geant4
	- Geometry context during stepping: G4VTouchable
		- stack of G4VPhysicalVolumes at every StepPoint
	- geometrical aspects of tracking
		- steps between volume boundaries
		- particularities in external (magnetic) fields
## **Summary**

- Side track: origins of the Monte Carlo method
	- tracking & sampling principles haven't really changed
- Principles of physics interactions in bulk material
	- mean free path length
	- tracking with physics, concurrent processes
	- basics of the Geant4 physics model: processes & particles
- Basics of a Geant4 simulation
	- mandatory user-actions:
		- detector description, physics list, primary particles
	- Geant4 event-loop & optional user-actions
		- run, event, track, step and their user-actions
	- Sensitive detectors, & hits; Digitization & digis

## **Want to know more?**

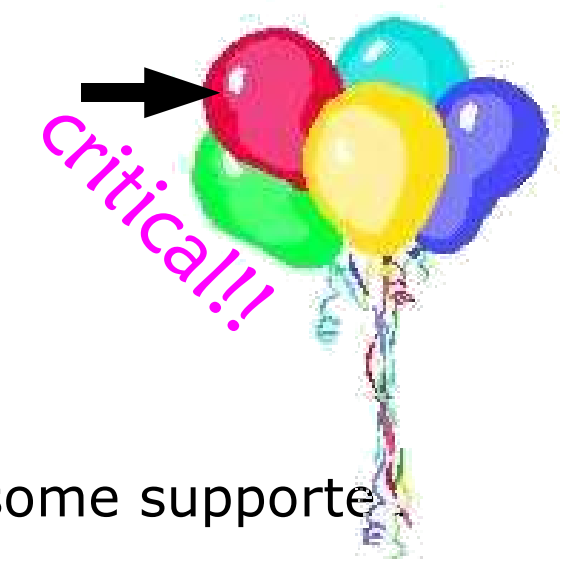

- http://www.cern.ch/geant4
	- FAQs, user forum, problem reporting, talks & papers, the code itself (sources and some supported binaries)
	- Collections of Tutorial
	- Read the Fine Manuals: User manuals
		- **•** for application developers, for Geant4 extensions
		- physics manual, SW reference manual
- Visit one of the excellent Geant4 tutorials (typical 3-5 days)
	- USA: http://geant4.slac.stanford.edu/
	- Europe: http://www.cern.ch/geant4

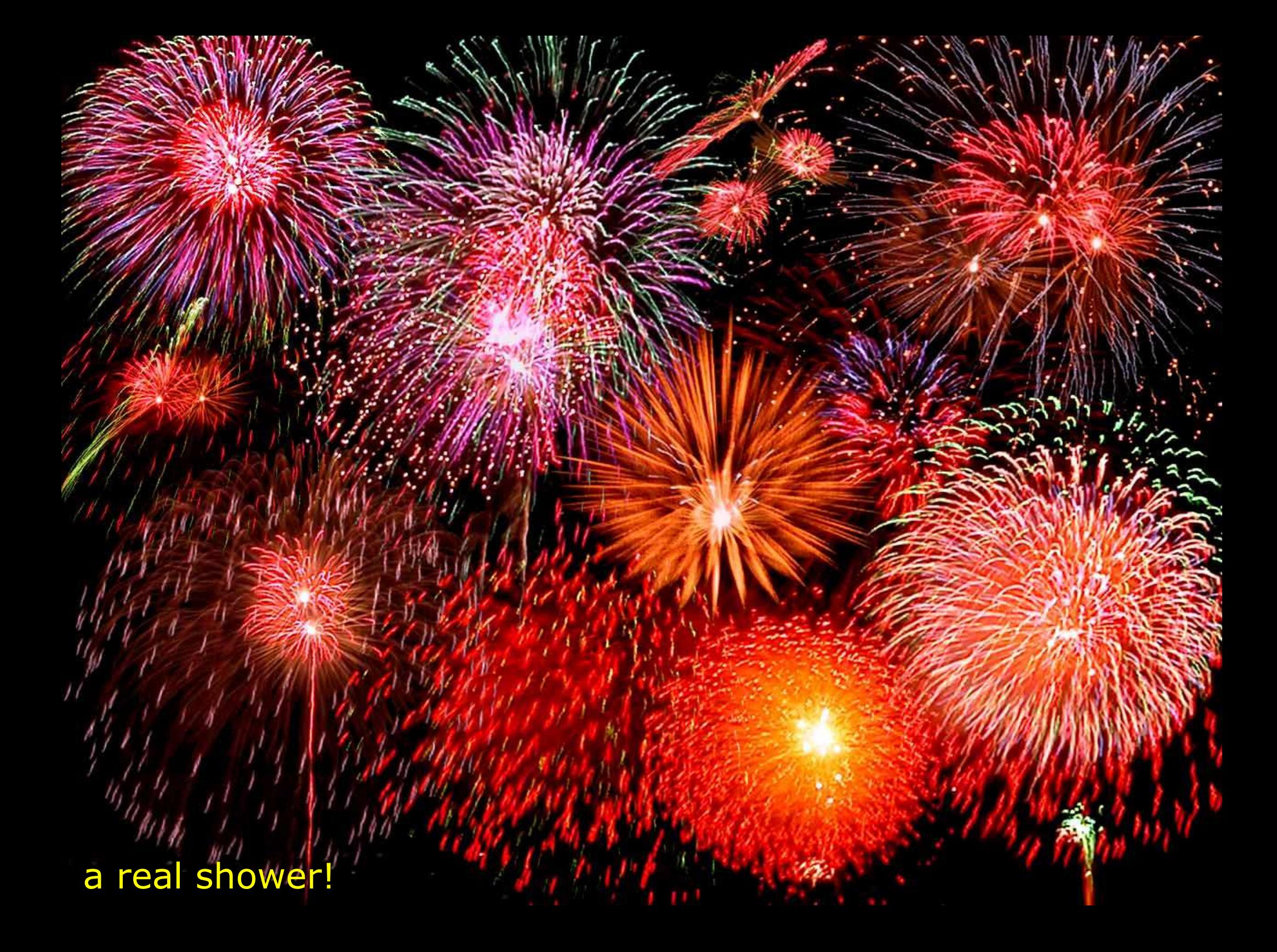

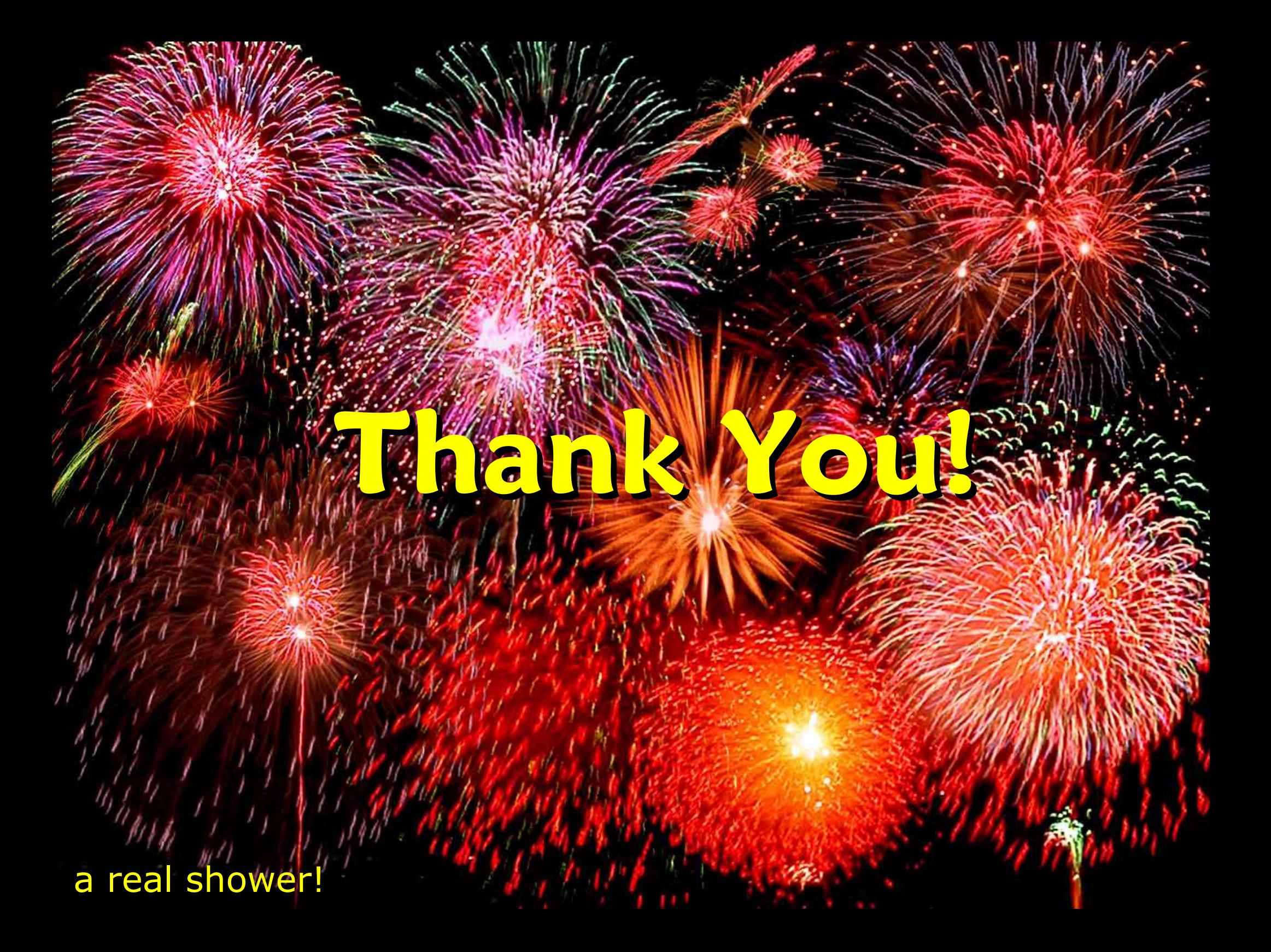